Birlamara sensensa

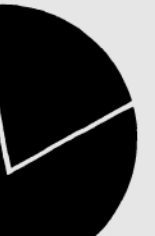

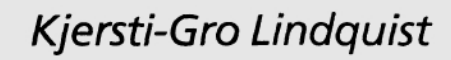

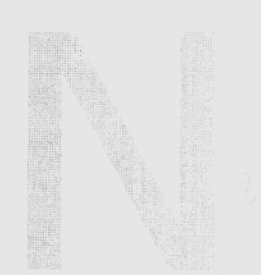

## **SAS-programmer for korrigering av data fra industristatistikken og beregning av variable for analyseformål**

**Forskningsavdelingen/Seksjon for makroøkonomi Emnegruppe: 10.90**

# **SAS-programmer for korrigering av data fra industristatistikken og beregning av variable for analyseformål**

**Kjersti-Gro Lindquist Forskningsavdelingen/Seksjon for makroøkonomi**

## **<sup>1</sup> Innledning**

**Dette notatet inneholder utskrift av SAS-programmer konstruert for å korrigere data hentet fra industristatistikken. Disse dataene er hentet både fra Tidsseriefila og Varefila fra industristatistikken, og omfatter årgangene 1972-1993. Tall er hentet for alle store bedrifter innenfor MODAG-næringene 34: Treforedling, 37: Kjemiske råvarer og 43: Metaller. For nærmere redegjørelse av data, definisjoner og næringsomfang se Lindquist (1977) og Halvorsen, Jensen og Foyn (1991). I tillegg inneholder notatet utskrift av SAS-programmer som beregner variable for analyseformål.**

**Bakgrunnen for databearbeidingen er at vi ønsket konsistente tidsserier for ulike variable på bedriftsnivå for å kunne bruke økonometriske tidsseriemetoder. I tillegg ønsket vi å fylle hull, dvs. manglende rapportering, ved å utnytte øvrig informasjon i statistikken. Særlig gjaldt det der vi hadde informasjon om produsert mengde av en vare i verdi men ikke i kvantum, hvor vi primært har utnyttet den implisitte prisinformasjonen som ligger i statistikken for øvrig for å beregne produsert kvantum. For hver bedrift har vi videre aggregert produsert kvantum av ulike produkter opp til ett produksjonsmål, og vi har gjort det tilsvarende for bruk av ulike energikilder, dvs. aggregert det opp til ett energimål.**

**Før programutskriftene inneholder notatet en tabell som gir oversikt over de ulike programmene, programmene er listet i den rekkefølge de bør kjøres. Tabellen inneholder informasjon om hvilke korrigeringer og beregninger som gjøres i de ulike programmene, antall observasjoner som korrigeres, i tillegg til informasjon om output fra programmene (SAS-datasett). Mer detaljert informasjon finnes imidlertid innledningsvis og underveis i de ulike programmene.**

Alle programmene ligger på området "ssb/frisch/h1/kgl/energi/prog".

# **2 Tabell med oversikt over SAS-programmer**

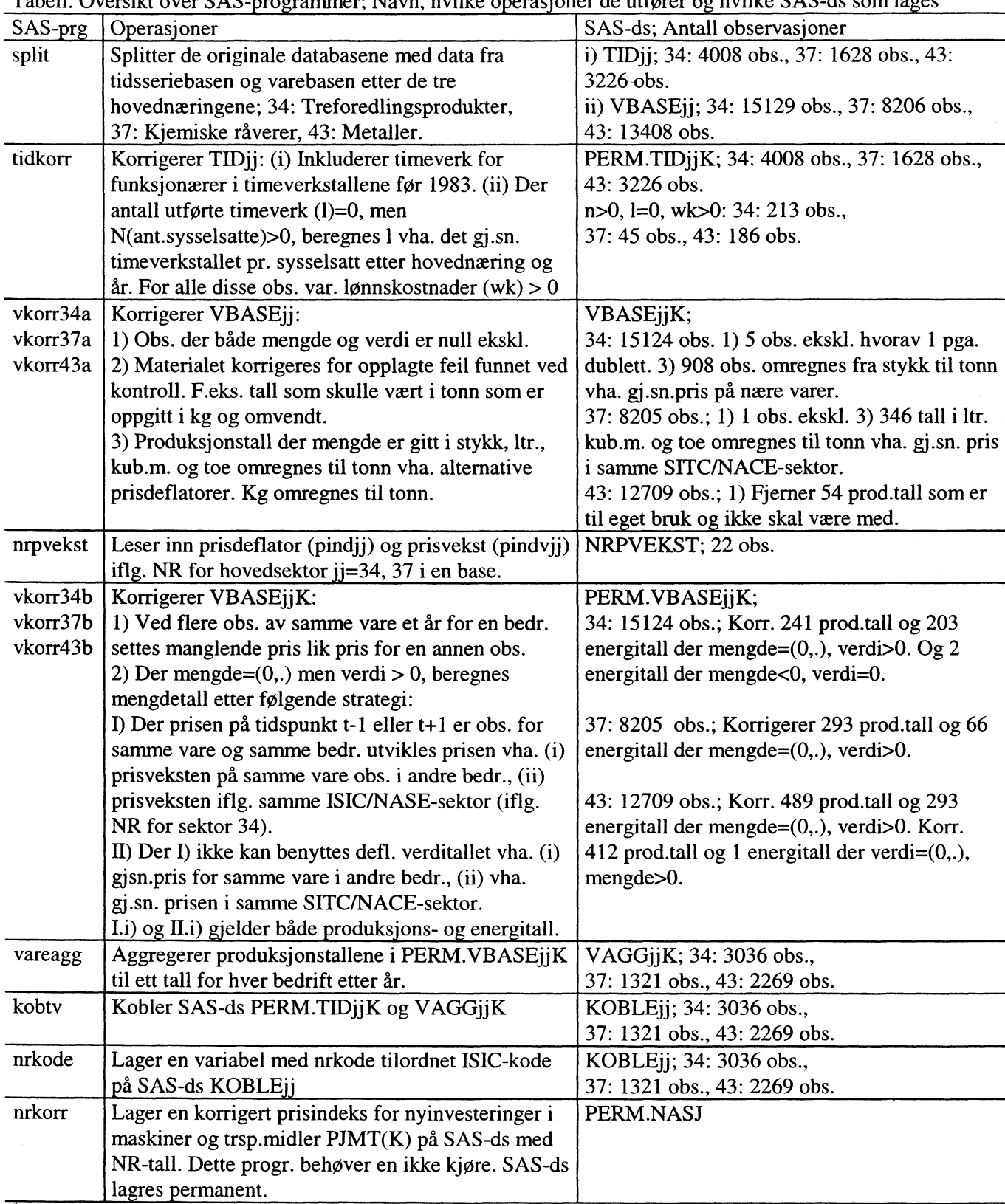

**Tabell. Oversikt over SAS-programmer; Navn, hvilke operasjoner de utfører o hvilke SAS-ds som lages'**

**Fotskrift jj betegner næring: 34: Treforedling; 37: Kjemiske råvarer; 43: Metaller**

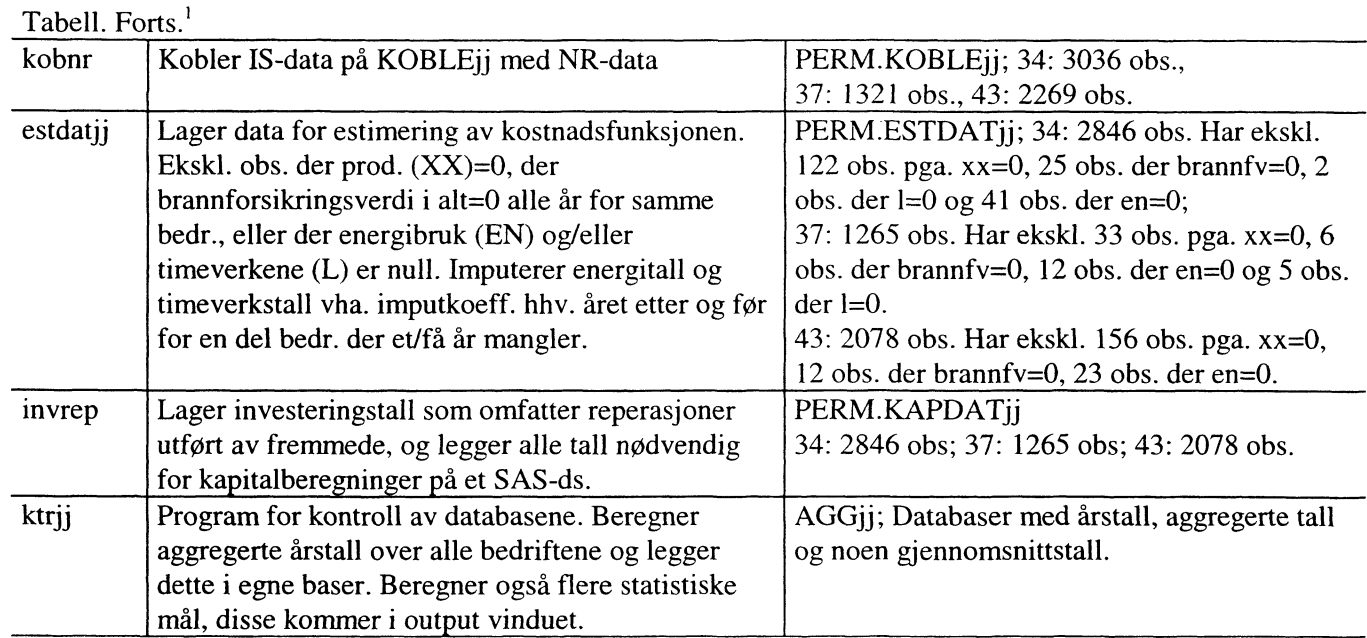

Fotskrift jj betegner næring: 34: Treforedling; 37: Kjemiske råvarer; 43: Metaller

### **Referanser:**

Halvorsen, R., R. Jensen og F. Foyn (1991): Dokumentasjon av industristatistikkens tidsseriebase, Upublisert notat, Statistisk sentralbyrå.

Lindquist, K.-G. (1997): Database for energiintensive næringer. Tall fra industristatistikken, Notater 97/30, Statistisk sentralbyrå.

 $\mathcal{L}^{\mathcal{L}}$  $\bar{\phi}$ 

```
Program for å splitte SAS-ds TID, VAREAGG og VAREBASE med data fra IS opp
 ihovednæringene: 34: Treforedling; 37: Kjemiske råvarer; 43: Metaller.
Program: split.sas.
Skrevet: 30/1-97 (KGL) Revidert: 11/6-97
* Splitter SAS-ds TID
DATA tid34 tid37 tid43 tull;
  SET inn.tid;
  IF hovedn = 34 THEN OUTPUT tid34;
   ELSE IF hovedn = 37 THEN OUTPUT tid37;
  ELSE IF hovedn = 43 THEN OUTPUT tid43;<br>ELSE OUTPUT tull;
   IF hovedn = 34 THEN OUTPUT tid34<br>ELSE IF hovedn = 37 THEN OUTPUT tid37<br>ELSE IF hovedn = 43 THEN OUTPUT tid43<br>ELSE OUTPUT tull;
* Splitter SAS.ds VAREBASE
  DATA vbase34 vbase37 vbase43 tull;
     SET inn.varebase;
     pris=verdi /mengde;
     IF hovedn = 34 THEN OUTPUT vbase34;
     ELSE IF hovedn = 37 THEN OUTPUT vbase37;<br>ELSE IF hovedn = 43 THEN OUTPUT vbase43;
     ELSE IF hovedn = 43 THEN OUTPUT vbase43;<br>ELSE 0UTPUT tull;
     IF hovedn = 34 THEN OUTPUT vbase<br>ELSE IF hovedn = 37 THEN OUTPUT vbase<br>ELSE IF hovedn = 43 THEN OUTPUT vbase<br>ELSE OUTPUT tull;
```
**RUN;**

**/\***

 $\star$  /

```
/*
 Program som korrigerrer SAS-ds tidjj (jj=34,37,43):
 1) Leser inn tall for en bedrift fra ind.stat.skjemaet som ikke er inne i basen.
 2) For 1972-1982 beregnes timetall for funksjonærer ved A anta at de i gj.sn.
 arbeider like mange timer per Ar som arbeidere.
 3) Der sysselsatte (n)>0 men utførte timeverk (1) mangler for en bedrift, beregnes
 timeverkene implisitt vha. gj.sn. timeverk pr. sysselsatt i de andre
 bedriftene i samme SITC-sektor. For alle obs. som korrigeres er wk(lønnskostnader)>0.
                           Program: tidkorr.sas. Program split.sas må kjøres først.
 Skrevet: 28/10-97 (KGL)
*/
* SEKTOR 34: TREFOREDLING
* Korrigerer timeverkstallene for funksjonærer;
* Og legger inn tall for en bedrift fra ind.stat. skjemaet;
DATA tid34 (DROP=tim)
 SET tid34
  IF bnr=688827 AND aar=77 THEN DO;
  n=67; na=57; nf=10;
  END;
  IF (aar LE 82 AND nf>0) AND (na>0 AND 1>0) THEN DO;
    tim=1+(l/na)*nf;
    1=tim;
  END;
DATA tull;
 SET tid34 (DROP=hovedn)
  IF aar LE 82 AND (na NOT IN(0,.) AND 1 NOT IN(0,.)) THEN OUTPUT;
PROC MEANS DATA=tull NOPRINT NWAY;
 CLASS aar;
 VAR 1 na ;
 OUTPUT OUT=snitt34n SUM=;
DATA snitt34n (KEEP=aar gjsnna);
 SET snitt34n;
 gjsnna=1/na;
PROC SORT DATA=tid34;
 BY aar bnr;
DATA tid34 (DROP=gjsnna);
 MERGE tid34 snitt34n (IN=inn);
  BY aar;
  IF (aar LE 82 AND nf>0) AND (na IN(0,.) OR 1 IN(0,.)) AND inn THEN
   1=n*gjsnna;
* Korrigerer 213 obs. der 1=0 men n>0 (ingen 1=.)
* 92 obs. der både 1=0 og n=0 (og wk=0) korrigeres ikke;
DATA tid34a tull;
 SET tid34 (DROP=hovedn)
  IF 1=0 AND n>0 THEN OUTPUT tull;
  ELSE OUTPUT tid34a;
PROC MEANS DATA=tid34a (WHERE=(1 NE 0 AND n NE 0)) NOPRINT NWAY;
 CLASS aar;
 VAR 1 n
 OUTPUT OUT=snitt341 SUM=;
DATA snitt341 (KEEP=aar gjsnnl);
 SET snitt341;
 gjsnn1=1/n;
PROC SORT DATA=tid34;
 BY aar bnr;
```

```
frisch: kgl tidkorr.sas Thu Jun 29 2000 12:37:39 2
DATA perm.tid34k (DROP=gjsnn1);
MERGE tid34 snitt341 (IN=inn);
 BY aar;
  IF 1=0 AND inn THEN 1=n*gjsnnl ;
PROC SORT DATA=perm.tid34k;
BY bnr aar
* SEKTOR 37: KJEMISKE RÅVARER ;
* Korrigerer timeverkstallene for funksjonærer;
DATA tid37 (DROP=tim)
 SET tid37 ;
  IF (aar LE 82 AND nf>0) AND (na>0 AND 1>0) THEN DO;
    tim=l+ ( 1 /na) *nf ;
    1=tim;
  END;
DATA tull;
 SET t1d37 (DROP=hovedn)
  IF aar LE 82 AND (na NOT IN(0,.) AND 1 NOT IN(0,.)) THEN OUTPUT;
PROC MEANS DATA=tull NOPRINT NWAY;
 CLASS aar;
 VAR 1 na ;
 OUTPUT OUT=snitt37n SUM=;
DATA snitt37n (KEEP=aar gjsnna);
 SET snitt37n;
 gjsnna=1/na;
PROC SORT DATA=tid37;
 BY aar bnr;
DATA tid37 (DROP=gjsnna);
 MERGE tid37 snitt37n (IN=inn);
  BY aar;
  IF (aar LE 82 AND nf>0) AND (na IN(0,.) OR 1 IN(0,.)) AND inn THEN
   1=n*gjsnna;
* Korrigerer 45 obs. der 1=0 men n>0 (ingen 1=.)
* 45 obs. der både 1=0 og n=0 (og wk=0) korrigeres ikke;
DATA tid37a tull;
 SET tid37 (DROP=hovedn)
  IF 1=0 AND n>0 THEN OUTPUT tull;
  ELSE OUTPUT tid37a;
PROC MEANS DATA=tid37a (WHERE=(1 NE 0 AND n NE 0)) NOPRINT NWAY;
 CLASS aar;
 VAR 1 n ;
 OUTPUT OUT=snitt371 SUM=;
DATA snitt371 (KEEP=aar gjsnnl);
 SET snitt371;
 gjsnn1=1/n;
PROC SORT DATA=tid37;
 BY aar bnr;
DATA perm.tid37k (DROP=gjsnn1);
 MERGE t1d37 snitt371 (IN=inn);
  BY aar;
  IF 1=0 AND inn THEN 1=n*gjsnnl
PROC SORT DATA=perm.tid37k;
 BY bnr aar ;
```

```
* SEKTOR 43: METALLER
DATA tid43 (DROP=tim)
 SET tid43
  IF (aar LE 82 AND nf>0) AND (na>0 AND 1>0) THEN DO;
   tim=1+(1/na)*nf;
    1=tim;
  END;
DATA tull;
 SET tid43 (DROP=hovedn)
  IF aar LE 82 AND (na NOT IN(0,.) AND 1 NOT IN(0,.)) THEN OUTPUT;
PROC MEANS DATA=tull NOPRINT NWAY;
 CLASS aar;
 VAR 1 na ;
 OUTPUT OUT=snitt43n SUM=;
DATA snitt43n (KEEP=aar gjsnna);
 SET snitt43n;
 gjsnna=1/na;
PROC SORT DATA=tid43;
 BY aar bnr;
DATA tid43 (DROP=gjsnna);
 MERGE tid43 snitt43n (IN=inn);
  BY aar;
  IF (aar LE 82 AND nf>0) AND (na IN(0,.) OR 1 IN(0,.)) AND inn THEN
   1=n*gjsnna;
* Korrigerer 186 obs. der 1=0 men n>0 (ingen 1=.)
* 110 obs. der både 1=0 og n=0 (og wk=0) korrigeres ikke;
DATA tid43a tull;
 SET tid43 (DROP=hovedn)
  IF 1=0 AND n>0 THEN OUTPUT tull;
  ELSE OUTPUT tid43a;
PROC MEANS DATA=tid43a (WHERE=(1 NE 0 AND n NE 0)) NOPRINT NWAY;
 CLASS aar;
 VAR 1 n
 OUTPUT OUT=snitt431 SUM=;
DATA snitt431 (KEEP=aar gjsnnl);
 SET snitt431;
 gjsnn1=1/n;
PROC SORT DATA=tid43;
 BY aar bnr;
DATA perm.tid43k (DROP=gjsnn1);
 MERGE tid43 snitt431 (IN=inn);
  BY aar;
  IF 1=0 AND inn THEN 1=n*gjsnnl
PROC SORT DATA=perm.tid43k;
 BY bnr aar
```
**RUN;**

**/\***

```
Program som korrigerrer SAS-ds VBASE34 på to pkt.:
 1) Tall som ved kontroll av basen er funnet A måtte være gale korrigeres dersom
 det er relativt opplagt hva tallet skal være. Ofte er dette mengde i tonn som
 skulle vært i kg i hht. statistikken og omvendt. Dette er ikke kontr. mot
 originalskjemaene, og rettingene er skjønnsmessige.
 2) Der vi har produksjon oppgitt i stykk beregnes mengden i tonn vha. gj.sn.
 pris på lignende varer samme år, og der prod. er i kg regnes den om til tonn.
 Program: vkorr34a.sas. Program split.sas må kjøres først.
 Skrevet: 9/10-97 (KGL) Revidert: 07/01-99
*/
* PUNKT 1: KORRIGERING AV TALL SOM ER GALE
DATA vbase34k tull;
 SET vbase34 (DROP=hovedn);
  IF (verdi IN(0,.) AND mengde IN(0,.)) OR
   (bnr=1436716 AND varenr=42717000 AND aar=79 AND verdi=.)
                                    * 5 obs., derav en dublett av volumtallet;
  ELSE OUTPUT vbase34k;
DATA vbase34k;
  SET vbase34k;
 Varene under gitt i tonn, skal være i kg;
  IF varenr=4815900 AND bnr=419184 AND aar=87 THEN mengde=mengde*1000;
  IF varenr=4815400 AND bnr=480487 AND aar=72 THEN mengde=mengde*1000;
  IF varenr=7604100 AND bnr=253650 AND aar=76 THEN mengde=mengde*1000;
* Energitall som skifter benevning over tid, gjor kg om til tonn;
* IF varenr=42710400 AND aar LT 83 THEN mengde=mengde/1000;
* IF varenr=42710700 AND aar=81 THEN mengde=mengde/1000;
* Energivare som ikke skal være med for 81 (råolje for 81, bensin fom. 81);
  IF varenr=42710100 AND aar LT 81 THEN DO;
    mengde=0;
    verdi=0;
  END;
* Energivarer som er oppgitt i gal benevning;
  IF kategori=4 AND aar=72 THEN DO;
    IF (bnr=50741 AND mengde=10) OR bnr=50768 THEN mengde=mengde*1000;
    IF bnr IN(430889, 430897)<br>IF bnr=1432621
                                               THEN mengde=mengde/100;
  END;
  IF kategori=5 THEN DO;
    IF (aar=73 AND bnr IN(778486,1392727)) OR
       (aar=74 AND bnr IN(778486,1200488,1392719,1392727,3035360)) OR
       (aar=75 AND bnr=778486) OR (aar=78 AND bnr=1457799)
    THEN mengde=mengde/10;
    IF aar=88 AND bnr IN(1200488,1200496) THEN mengde=mengde*10;
  END;
  IF kategori=6 AND aar=72 THEN DO;
    IF bnr=430897 AND mengde=4352 THEN mengde=mengde/100;
    IF bnr=886971 AND mengde= 545 THEN mengde=mengde/ 100;
    IF bnr=1114220 AND mengde= 408 THEN mengde=mengde/ 10;
    IF bnr=1747983 AND mengde= 126 THEN mengde=mengde/10;
  END;
  * Gal mengde;
  IF varenr=4702000 THEN DO;
    IF bnr=432946 AND aar=80 THEN mengde=mengde*10;
    IF bnr=1744119 AND aar=82 THEN mengde=2628000; * Er 628000
  END;
  IF varenr=48191000 AND bnr=296546 AND aar=88 THEN mengde=mengde/10;
* Gal prisdeflator ved beregningen av volumtall, dette gir gale volumtall;
  IF varenr=4816199 THEN DO;
    * Mange verditall i 81 og 82 er like, men prisdefl. i 81 er for hoy. Bruker 82 defl.;
    IF AAR=81 AND (verdi/mengde) IN(0.01499, 0.015) THEN mengde=verdi/0.0054;
```

```
IF bnr=1432621 AND aar=82 THEN mengde=verdi/0.0054;
  END;
  IF varenr=4807899 THEN DO;
    IF aar=80 THEN mengde=verdi/7.09442; * Bruker defl. til bedr. 264318, eneste OK;
    IF aar=81 THEN mengde=verdi/9.51; * Er defl. med 0.00951 i dag, klart feil;
    IF aar=82 THEN mengde=verdi/9.51; * Ikke defl. for noen bedrifter (3 stk.);
  END;
    * Vare 4807800=vare 4807899, bare bedr. 264318 hadde rimelig pris lik 5.84186;
  IF varenr=4807800 AND aar=79 THEN mengde=verdi/5.84186;
  IF varenr=4821999 AND aar=72 THEN DO;
    IF verdi/mengde=0.03533 THEN mengde=verdi/0.003533; * For høy defl., 10 for høy;
    IF bnr=1113410 THEN mengde=verdi/0.003533; * Defl. opplagt for høy
  END;
  IF varenr=4820000 THEN DO;
    IF bnr=1006991 AND aar=72 THEN mengde=verdi/0.0012; * Defl.for høy;
      * For bedr. under er defl. hhv. 1.5595 og 1.8422, gal med en faktor på 1000;
    IF bnr=1457772 AND aar=74 THEN mengde=verdi/0.00156;
    IF bnr IN (1457772,1346970) AND aar=75 THEN mengde=verdi/0.00184;
  END;
  IF varenr=4807800 THEN DO;
    * For de to bedr. under er defl. for lav lik 0.216, bruker 78-deflatoren;
    IF bnr=365998 AND aar=79 THEN mengde=verdi/5.8703;
    IF bnr=1064290 AND aar=79 THEN mengde=verdi/5.8829;
    * Deflatoren er hhv. altfor lav og høy, bruker 77-deflatoren;
    IF bnr=1504320 AND aar IN(78,79) THEN mengde=verdi/11.965;
  END;
  IF varenr=4807200 THEN DO;
    IF bnr IN(1074148, 1199684) AND aar=76 THEN mengde=verdi/6.66; * Defl. er 0.0666;<br>IF bnr=1292501 AND aar=75 THEN mengde=verdi/17.0; * Pefl. er 0.017;
    IF bnr=1292501 AND aar=75 THEN mengde=verdi/17.0;
  END
    * Deflatoren under er 0.1227, dette er galt med en faktor på 10;
  IF varenr=4821800 AND bnr=3459357 AND aar=77 THEN mengde=verdi/0.01227;
  IF varenr=48192001 AND aar=92 THEN DO;
    IF verdi/mengde=0.0003 THEN mengde=verdi/0.003; * Deflatoren er 0.0003 for 7 bedr.;
    IF bnr=1113410 THEN mengde=mengde/100;
  END
  IF varenr=42029900 AND aar=93 THEN mengde=mengde/10; *Defl.for liten, korr.2 obs;
  IF varenr=4818010 THEN DO;
    IF aar=80 THEN mengde=verdi/0.066; * Er deflatert med 0.00066, korr. 6-7 obs;
    IF aar=82 THEN mengde=verdi/0.07; * Er deflatert med 0.0007,
                                                                                 \rightarrowEND;
  IF varenr=4807899 THEN DO; * Korr. 2-3 obs;
    IF aar=80 THEN mengde=verdi/7.09; * Er defl.med 0.19, bruker defl.til en OK obs;
    IF aar=81 THEN mengde=verdi/9.51; * Deflatert med 0.00951
  END;
* Gal kategori, gjelder etiketter;
  IF varenr=4819000 AND aar LT 81 THEN kategori=3; * Behandeles spesielt under;
* PUNKT 2: BEREGNING AV MENGDE I TONN DER VI HAR MENGDE I STYKK OG KG;
* Kategori 3 omregnes og omdef. til kategori 31
* Etiketter (varenr. 4819000, 48211000, 48219000) behandles tilsv.;
* Korrigerer 908 obs. på denne måten;
DATA vbase34b
 SET vbase34k
 IF varenr IN(4816110,4816191,4816199, 4821100,4821600,4821700,4821800,
    4821921,4821922,4821923,4821990, 48191000,48192000, 48236000,48237001,
    48237009,48182000,48183000,48184000,48185000,48189000)
    AND (mengde NOT IN(0,.) OR verdi NOT IN(0,.)) THEN OUTPUT vbase34b;
PROC MEANS DATA=vbase34b noprint nway;
 CLASS aar
 VAR mengde verdi
 OUTPUT OUT=snitt34b SUM=;
DATA snitt34b (KEEP=aar pind );
 SET snitt34b
  pind=verdi/(mengde/1000); lpind=lag(pind);
```
### **frisch: kgl vkorr34a.sas Mon May 31 1999 10:24:19 <sup>3</sup>**

```
IF aar=73 THEN pind=lpind*1.053; * Bruker NR-prisvekst i sektor 34;
  IF aar=77 THEN pind=lpind*1.031; * Bruker NR-prisvekst i sektor 34;
PROC SORT DATA=vbase34k;
BY aar bnr varenr;
DATA vbase34k (DROP=pind );
MERGE vbase34k snitt34b (IN=inn);
 BY aar ;
  IF kategori=3 OR varenr IN(4819000,48211000,48219000) THEN DO;
   mengde=verdi /pind;
   kategori=31;
 END;
  IF kategori=2 THEN DO;
    mengde=mengde/1000;
   kategori=].;
 END;
 pris=verdi /mengde;
```
**RUN;**

**/\* Program som korrigerer SAS-ds VBASE37 på to pkt.: 1) Tall som ved kontroll er funnet å måtte være gale korrigeres dersom det er relativt opplagt hva tallet skal være. Ofte er dette mengde i tonn som skulle vært i kg i hht. statistikken og omvendt. Dette er ikke kontr. mot originalskjemaene, og rettingene er skjønnsmessige. 2) Der vi har produksjon oppgitt i ltr., kub .m. elle toe (kategori 3),beregnes mengden i tonn vha. gj.sn. pris for samme ISIC/NACE-sektor. Der prod. er <sup>i</sup> kg regnes den om til tonn. Program: vkorr37a.sas. Program split.sas må kjøres først. Skrevet: 9/10-97 (KGL) \*/ \* PUNKT 1: KORRIGERING AV TALL SOM ER GALE DATA vbase37k tull; SET vbase37 (DROP=hovedn); \* Vare 42710100 skal ikke med for i 81 (råolje for 81, bensin fom. 81); IF (verdi IN(0,.) AND mengde IN(0,.)) OR (varenr=42710100 AND aar LT 81) THEN OUTPUT tull; ELSE OUTPUT vbase37k; \* Tull får bare 1 obs., årsak: verdi=mengde=0; DATA vbase37k SET vbase37k; \* Feil kategori; IF varenr EQ 2927001 THEN kategori=1; \* Gjelder bedr. 1029657 over 72-80; \* Energitall som skifter benevning over tid, gjør kg om til tonn; \* IF varenr EQ 42710400 AND aar LT 83 THEN mengde=mengde/1000; \* IF varenr EQ 42710700 AND aar EQ 81 THEN mengde=mengde/1000; \* Energivare som ikke skal være med for 81 (råolje for 81, bensin fom. 81); IF varenr EQ 42710100 AND aar LT 81 THEN DO; mengde=0; verdi=0; END; \* Energivarer som opplagt er oppgitt i gal benevning; IF kategori EQ 6 AND aar EQ 88 AND bnr EQ 325309 THEN mengde=mengde/10; IF kategori EQ 5 THEN DO; IF (aar EQ 73 AND bnr NE 1411772) OR (aar EQ 74) THEN mengde=mengde/10; IF aar EQ 75 AND bnr IN(1140566,1140574,2205920) THEN mengde=mengde/10; IF aar EQ 77 AND bnr IN(732605,972959,1140620,2205920) THEN mengde=mengde/10; IF aar EQ 78 AND bnr IN(732605,972959,1140566,1140574,1140620,2062917, 4255844,4255860) THEN mengde=mengde/10; END; \* Oppgitt i tonn skal være kg IF varenr EQ 2927000 AND bnr EQ 1029657 AND aar IN(81,82,83,84) THEN DO; mengde=mengde\*1000; END; IF varenr EQ 2804800 AND bnr EQ 616435 AND aar EQ 75 THEN mengde=mengde\*1000; IF varenr EQ 2808101 AND bnr EQ 1140574 AND aar EQ 72 THEN mengde=mengde\*1000; IF varenr EQ 2813900 AND bnr EQ 286877 AND aar EQ 83 THEN mengde=mengde\*1000; IF varenr EQ 2829201 AND aar EQ 75 THEN DO; IF bnr EQ 243760 THEN mengde=mengde\*1000; IF bnr EQ 2085704 THEN mengde=mengde\*1000; END; IF bnr EQ 4378679 THEN DO; IF varenr EQ 2830909 AND aar IN(86,87) THEN mengde=mengde\*1000; IF varenr EQ 28273000 AND aar EQ 88 THEN mengde=mengde\*1000; END; \* Oppgitt i kg skal være tonn; IF varenr EQ 28141001 AND bnr EQ 1140566 AND aar IN(90,91,92) THEN mengde=mengde/1000;**

```
* Feil mengde;
IF varenr EQ 2828101 AND bnr EQ 986909 AND aar EQ 80 THEN mengde=mengde*10;
IF varenr EQ 28043000 AND bnr EQ 937142 AND aar EQ 90 THEN mengde=mengde*10;
IF varenr EQ 28112100 AND bnr EQ 1392735 AND aar EQ 90 THEN mengde=mengde*10;
IF varenr EQ 2813201 AND bnr EQ 1392794 AND aar EQ 80 THEN mengde=mengde/ 1000;
IF varenr EQ 2851000 THEN DO;
   IF bnr EQ 1140590 AND aar IN(76,77,78,79,80,81) THEN mengde=mengde/1000;
   IF bnr EQ 1140604 AND aar IN(75,76,77,78,79,80,81) THEN mengde=mengde/1000;
END;
IF varenr EQ 29121101 AND bnr EQ 972959 AND aar EQ 88 THEN mengde=mengde/10;
  * Bruker 90-prisen for 3 bedr. til A beregne mengdetall deretter, gjelder 7 bedr.;
IF varenr EQ 28042000 AND aar IN(91,92,93) THEN mengde=verdi/0.018;
* Feil verdi;
IF varenr EQ 28046900 AND bnr EQ 885746 AND aar EQ 89 THEN verdi=verdi*10;
* Feil varenummer;
IF varenr EQ 2804800 AND bnr EQ 937258 AND aar EQ 82 THEN DO;
   varenr=2804300;
   kategori=3;
END;
* PUNKT 2: BEREGNING AV MENGDE I TONN DER VI HAR MENGDE I ANDRE BENEVNELSER;
* i) Tall i kg (kategori 2) omregnes til tonn (kategori 1), div. på 1000;
* ii) Kategori 3, tall i ltr, kub.m og toe omregnes til tonn (kategori 1);
* Bruker gj.sn.pris for andre varer i samme ISIC/NACE-sektor. Korr. 346 obs.;
IF kategori=2 THEN DO;
   mengde=mengde/1000;	kategori=]. ; pris=verdi /mengde;
END;
PROC SORT DATA=vbase37k;
 BY nkode aar bnr varenr;
DATA vbase37b;
 SET vbase37k;
  IF kategori=]. AND (mengde NOT IN(0,.) OR verdi NOT IN(0,.)) THEN OUTPUT;
PROC MEANS DATA=vbase37b noprint nway;
 CLASS nkode aar;
 VAR mengde verdi;
 OUTPUT OUT=snitt37b SUM=;
DATA snitt37b (KEEP=nkode aar pind);
 SET snitt37b;
  pind=verdi/mengde;
DATA vbase37k (DROP=pind);
 MERGE vbase37k snitt37b (IN=inn);
  BY nkode aar;
   IF kategori=3 THEN DO;
     mengde=verdi/pind; kategori=31;
   END;
   IF kategori=7 THEN DO;
     mengde=mengde * 0.455; kategori=1;
   END;
   pris=verdi /mengde;
RUN;
```

```
/*
 Program som korrigerrer SAS-ds VBASE43 på følgende pkt.:
 1) Tall som ved kontroll er funnet å måtte være gale korrigeres dersom
 det er relativt opplagt hva tallet skal være. Ofte er dette mengde i tonn som
 skulle vært i kg og omvendt. Med unntak av visse rettinger for aluminiumsbedr.
 er ikke rettingene kontr. mot originalskjemaene, og rettingene er skjønnsmessige.
 Varer til eget bruk skal ikke være med og ekskl.
 2) Tall i kg regnes om til tonn.
 Program: vkorr43a.sas. Program split.sas må kjøres først.
 Skrevet: 9/10-97 (KGL) Revidert: 19/2-99
*/
* PUNKT 1: KORRIGERING AV TALL SOM ER GALE ;
DATA vbase43k tull;
 SET vbase43;
  IF (verdi IN(0,.) AND mengde IN(0,.) ) THEN OUTPUT tull;
  ELSE OUTPUT vbase43k;
DATA vbase43k
  SET vbase43k;
 Ekskl. varer til eget bruk som feilaktig har kommet med, fjerner 54 obs.pkt.;
  IF varenr NOT IN(2601102,2601104,7301212,7302102,7302202,7302302,
    7302403,7314102,7401221,7501402,7906002,72045002) THEN OUTPUT;
DATA vbase43k;
  SET vbase43k;
* Energitall som skifter benevning over tid, gjor kg om til tonn;
* IF varenr EQ 42710400 AND aar LT 83 THEN mengde=mengde/1000;
 IF varenr EQ 42710700 AND aar EQ 81 THEN mengde=mengde/1000;
* Energivare som ikke skal være med for 81 (råolje for 81, bensin fom. 81);
 IF varenr EQ 42710100 AND aar LT 81 THEN DO;
   mengde=0;
    verdi=0;
 END;
* Energivarer som er oppgitt i gal benevning;
 IF kategori EQ 5 AND aar IN(72,73,74,75,77,78) THEN mengde=mengde/10;
 IF (kategori EQ 6 AND aar EQ 72) AND
   ((bnr EQ 864315 AND mengde=8000) OR (bnr EQ 1003100 AND mengde=3000))
 THEN mengde=mengde/1000;
* Korrigerer volumtall som er oppgitt i kg men skulle vært i tonn
  IF varenr IN(7340900, 7340909) AND aar<82 THEN mengde=mengde/1000;
  * Unntak
    IF varenr EQ 7340909 THEN DO;
      IF bnr EQ 206288 AND aar EQ 78 THEN mengde=mengde*1000;
      IF bnr EQ 1215507 AND aar EQ 73 THEN mengde=mengde*1000;
    END;
  IF varenr EQ 7340001 THEN DO;
    IF bnr EQ 1117033 AND aar EQ 81 THEN mengde=mengde/1000;
    IF bnr EQ 1338978 AND aar EQ 81 THEN mengde=mengde/ 1000;
  END;
  IF varenr EQ 7303902 THEN DO;
    IF bnr EQ 1003100 AND aar EQ 81 THEN mengde=mengde/1000;
    IF bnr EQ 1296248 AND aar EQ 81 THEN mengde=mengde/1000;
  END;
  IF bnr EQ 420891 AND (varenr EQ 7316100 AND aar EQ 76) THEN mengde=mengde/1000;
  IF bnr EQ 616303 AND (varenr EQ 7318909 AND aar EQ 81) THEN mengde=mengde/ 1000;
  IF bnr EQ 957011 AND (varenr EQ 7320900 AND aar EQ 76) THEN mengde=mengde/1000;<br>IF bnr EQ 4571312 AND (varenr EQ 7340201 AND aar EQ 81) THEN mengde=mengde/1000;
  IF bnr EQ 4571312 AND (varenr EQ 7340201 AND aar EQ 81) THEN
  IF bnr EQ 1528815 AND (varenr EQ 8443308 AND aar EQ 81) THEN mengde=mengde/1000;
  IF bnr EQ 1732242 AND (varenr EQ 76169001 AND ear EQ 90) THEN mengde=mengde/1000;
```
Korrigerer volumtall som er oppgitt i tonn men skulle vært i kg ; IF bnr EQ 217573 AND (varenr EQ 7327902 AND aar EQ 84) AND mengde=1956 THEN mengde=meng

**de\*1000; IF bnr EQ 864021 AND (varenr EQ 7327801 AND aar EQ 82) THEN mengde=mengde\*1000; /\* Korreksjonen for denne alu.bedr. under gjøres "bedre" lenger ned IF bnr EQ 1699040 AND (varenr EQ 76050001 AND aar EQ 90) THEN mengde=mengde\*1000;\*/ \* Korrigerer verditall som er oppgitt i mill. men skulle vært i 1000 kr IF bnr EQ 1117033 AND (varenr EQ 7340201 AND aar EQ 73) THEN verdi=verdi\*1000; \* Korrigerer aluminiumsbedriftene der vi vet det er feil fra tidl. analyser IF bnr EQ 915718 AND (varenr EQ 76169001 AND aar EQ 90) THEN mengde=mengde\* 1000; IF bnr EQ 1368877 AND (varenr EQ 7616101 AND aar EQ 86) THEN mengde=mengde\* 1000; IF bnr EQ 1699040 AND (varenr EQ 76050001 AND aar EQ 90) THEN mengde=16103349; IF bnr EQ 1732242 AND (varenr EQ 76169001 AND aar EQ 90) THEN mengde=mengde\* 1000; IF bnr EQ 915718 AND (varenr EQ 7340201 AND aar EQ 73) THEN verdi=verdi\*1000; IF varenr EQ 42717001 AND bnr EQ 998028 THEN DO; IF aar EQ 72 THEN DO; mengde=567336; verdi=567336\*0.0188; END; IF aar EQ 73 THEN DO; mengde=576231; verdi=576231\*0.0199; END; IF aar EQ 74 THEN DO; mengde=577496; verdi=577496\*0.0231; END; IF aar EQ 75 THEN DO; mengde=561519; verdi=561519\*0.0246; END; IF aar EQ 76 THEN DO; mengde=570990; verdi=570990\*0.0252; END; END;** IF varenr EQ 42717001 AND bnr EQ 1565818 THEN DO: IF aar EQ 72 THEN DO; mengde=2552800; verdi=2552800\*0.0251; END; IF aar EQ 73 THEN DO; mengde=2698372; verdi=2698372\*0.0266; END; IF aar EQ 74 THEN DO; mengde=2717200; verdi=2717200\*0.0308; END; IF aar EQ 75 THEN DO; mengde=2597557; verdi=2597557\*0.0328; END; IF aar EQ 76 THEN DO; mengde=2691762; verdi=2691762\*0.0337; END; END; **IF bnr EQ 1699040 AND (varenr.EQ 76050001 AND aar EQ 90) THEN mengde=16103349; IF bnr EQ 1732242 AND (varenr EQ 76169001 AND aar EQ 90) THEN mengde=mengde\*1000; \* PUNKT 2: BEREGNING AV TALL I TONN DER VI HAR KG IF kategori=2 THEN DO; mengde=mengde/ 1000; kategori=l; END; pris=verdi /mengde;**

**RUN;**

```
/*
Program som leser inn vekstrater i prisen på innl. produksjon i hht. NR-tall.
Program: nrpvekst.sas.
Skrevet: 12/1-99 (KGL) Revidert: 12/01-99
\star /
  * Leser inn nivå og vekstrater i prisen på innl. produksjon iflg. NR.
  * Sektor 34 og 37 , 1995=100;
DATA nrpvekst;
INFILE cards;
INPUT aar
      pind34
      pindv34
      pind37
      pindv37
       ;
CARDS;
72 0.2517 1.0075 0.2698 1.0280
           73 0.2651 1.0532 0.2946 1.0919
74 0.3735
75 0.4223 1.1306 0.4394 1.1888
76 0.4298 1.0177 0.4539 1.0330
77 0.4431 1.0309 0.4651 1.0249
78 0.4338 0.9790 0.4760 1.0233
79 0.4651 1.0723 0.5222 1.0971
80 0.5181 1.1140 0.5659 1.0837
81 0.5710 1.1021 0.6072 1.0730
82 0.6003 1.0513 0.6319 1.0406
83 0.6211 1.0346 0.6815 1.0784
84 0.6694 1.0777 0.7366 1.0808
85 0.7051 1.0534 0.7690 1.0440
86 0.7234 1.0259 0.7720 1.0039
87 0.7749 1.0711 0.8101 1.0494
88 0.8325 1.0743 0.8686 1.0721
89 0.8975 1.0781 0.8935 1.0287
90 0.9002 1.0030 0.8907 0.9969
91 0.8703 0.9668 0.8973 1.0074
92 0.8295 0.9532 0.8648 0.9638
    0.7870 0.9488
```
RUN;

 $\ddot{r}$ 

**/\***

```
Program som korrigerrer SAS-ds VBASE34 på tre pkt.:
1) Der vi har flere obs. av samme vare i et år for en bedr. og pris mangler for
   en men ikke alle obs., settes prisen lik oppgitt pris samme Ar.
2) Der vi har verdi>0 men mengde=0 for en bedrift, beregnes mengden vha.:
(I) Hvis p(t-1) OR p(t+1) Not IN(0,.) utvikles prisen .:
   (i) Primært vha. veksten i pris på samme vare i andre bedr. i hele sampelet.
   (ii) Dernest vha. prisvekst iflg. NR for sektor 34. (Prisvekst i samme ISIC/
       NACE sektor ble for volatilt.
(II) Hvis prisen t-1 eller t+1 ikke eks., deflateres varen med:
   (i) Gj.sn.prisen for samme vare .
   (ii) Prisen i samme ISIC/NACE-sektor, gjelder rel. få obs.
 (I.i) og (II.i) gjelder både produksjons- og energitall.
3) Der vi har verdi=0 og mengde>0, beregnes verditall.
Program: vkorr34b.sas.
Program split.sas, nrpvekst.sas og vkorr34a.sas må kjøres først.
	Skrevet: 9/10-97 (KGL) Revidert: 4/2-99
*1
* BEREGNING AV MENGDE DER VI HAR VERDI (OG 2 OBS. MOTSATT)
* Korrigerer 241 prod.tall og 203+2 energitall;
* PUNKT 1: Manglende pris settes lik pris på samme vare samme år samme bedr.;
* Runde 1: Dette må gjøres også senere i progr. Denne runden korr. 6 obs.;
PROC SORT DATA=vbase34k;
BY bnr varenr aar;
DATA vbase34a;
SET vbase34k;
 pris=verdi/mengde; lbnr=lag(bnr);
 lvarenr=lag(varenr); laar=lag(aar); lpris=lag(pris);
  IF pris IN(0,.) AND (bnr=lbnr AND varenr=lvarenr AND aar=laar) THEN DO;
    pris=lpris; mengde=verdi/pris;
  END;
* PUNKT 2:
* METODE I: Tar utg.pkt. i bedr.'s pris år t-1 eller t+1 for samme vare;
 * (i) Bruker prisvekst for samme vare i andre bedr. (74 obs.);
* (ii) Bruker prisvekst for sektor 34 iflg. NR (74 obs.);
* MA ta flere runder da bare den forste manglende obs. korrigeres.
* (i) korr. både energi- og varetall, (ii) korr. bare varetall;
* (i.f) Regner framover: RUNDE 1: Korr. 38 obs.;
DATA vbase34a;
 SET vbase34a;
 pris=verdi/mengde; laar=lag(aar)+1; lpris=lag(pris);
  IF (aar NE laar OR varenr NE lvarenr) THEN lpris=.;
PROC MEANS DATA=vbase34a (WHERE=(kategori NE 31 AND
    mengde NOT IN(0,.) AND verdi NOT IN(0,.))) NOPRINT NWAY;
CLASS varenr aar
VAR mengde verdi;
 OUTPUT OUT=snitt34a SUM=;
DATA snitt34a (KEEP=varenr aar pvare pvarev lsvarenr lsaar lpvare);
 SET snitt34a;
 pvare=verdi/mengde; lsvarenr=lag(varenr);
  lsaar=lag(aar)+1; lpvare=lag(pvare);
  IF (varenr=lsvarenr AND aar=lsaar) THEN pvarev=pvare/lpvare;
PROC SORT DATA=vbase34a;
 BY varenr aar bnr;
DATA vbase34a (DROP=lpris pvare pvarev lsvarenr lsaar lpvare);
MERGE vbase34a snitt34a (IN=inn);
  BY varenr aar;
  IF mengde IN(0,.) AND inn THEN mengde=verdi/(1pris*pvarev);
* (if) Regner framover: RUNDE 2: Korrigerer 7 obs.;
PROC SORT DATA=vbase34a;
 BY bnr varenr aar;
```

```
DATA vbase34a;
 SET vbase34a;
  pris=verdi/mengde; lpris=lag(pris);
  IF (aar NE laar OR varenr NE lvarenr) THEN lpris=.;
PROC SORT DATA=vbase34a;
BY varenr aar bnr;
DATA vbase34a (DROP=lpris pvare pvarev lsvarenr lsaar lpvare);
MERGE vbase34a snitt34a (IN=inn);
  BY varenr aar;
  IF mengde IN(0, .) AND inn THEN mengde=verdi/(lpris*pvarev) ;
* (i.f) Regner framover: RUNDE 3: Korr. 1 obs., neste runde korr. 0 obs.;
PROC SORT DATA=vbase34a;
 BY bnr varenr aar;
DATA vbase34a;
 SET vbase34a;
  pris=verdi/mengde; lpris=lag(pris);
  IF (aar NE laar OR varenr NE lvarenr) THEN lpris=.;
PROC SORT DATA=vbase34a;
BY varenr aar bnr;
DATA vbase34a (DROP=lpris pvare pvarev lsvarenr lsaar lpvare);
 MERGE vbase34a snitt34a (IN=inn);
  BY varenr aar;
  IF mengde IN(0,.) AND inn THEN mengde=verdi/(1pris*pvarev)
* (i.b) Regner bakover: RUNDE 1: Korrigerer 22 obs.;
PROC SORT DATA=vbase34a;
 BY bnr varenr DESCENDING aar;
DATA vbase34a;
 SET vbase34a;
  pris=verdi/mengde; lbnr=lag(bnr);
  lvarenr=lag(varenr); laar=lag(aar)-1; lpris=lag(pris);
  IF (aar NE laar OR varenr NE lvarenr) THEN lpris=.;
PROC SORT DATA=snitt34a;
 BY varenr DESCENDING aar;
DATA snitt34a;
 SET snitt34a;
  lpvare=lag(pvare); lsaar=lag(aar)-1; lsvarenr=lag(varenr);
  IF (varenr=lsvarenr AND aar=lsaar) THEN pvarev=pvare/lpvare;
PROC SORT DATA=vbase34a;
BY varenr DESCENDING aar bnr;
DATA vbase34a (DROP=lpris pvare pvarev lsvarenr lsaar lpvare);
 MERGE vbase34a snitt34a (IN=inn);
  BY varenr DESCENDING aar;
  IF mengde IN(0,.) AND inn THEN mengde=verdi/(1pris*pvarev);
* (i.b) Regner bakover: RUNDE 2: Korrigerer 5 obs.;
PROC SORT DATA=vbase34a;
 BY bnr varenr DESCENDING aar;
DATA vbase34a;
 SET vbase34a;
  pris=verdi/mengde; lpris=lag(pris);
  IF (aar NE laar OR varenr NE lvarenr) THEN lpris=.;
PROC SORT DATA=vbase34a;
 BY varenr DESCENDING aar bnr;
DATA vbase34a (DROP=lpris pvare pvarev lsvarenr lsaar lpvare);
 MERGE vbase34a snitt34a (IN=inn);
  BY varenr DESCENDING aar;
  IF mengde IN(0,.) AND inn THEN mengde=verdi/(1pris*pvarev);
* (ib) Regner bakover: RUNDE 3: Korrigerer 1 obs., neste runde korr. 0 obs.;
PROC SORT DATA=vbase34a;
 BY bnr varenr DESCENDING aar;
DATA vbase34a;
 SET vbase34a;
```
**pris=verdi/mengde; lpris=lag(pris); IF (aar NE laar OR varenr NE lvarenr) THEN lpris=.; PROC SORT DATA=vbase34a; BY varenr DESCENDING aar bnr; DATA vbase34a (DROP=lpris pvare pvarev lsvarenr lsaar lpvare); MERGE vbase34a snitt34a (IN=inn); BY varenr DESCENDING aar; IF mengde IN(0,.) AND inn THEN mengde=verdi/(1pris\*pvarev); \* (ii.f) Regner framover: Runde 1: Korrigerer 36 obs. PROC SORT DATA=vbase34a; BY bnr varenr aar; DATA vbase34a; SET vbase34a; pris=verdi/mengde; lbnr=lag(bnr); lvarenr=lag(varenr); laar=lag(aar)+1; lpris=lag(pris); IF (aar NE laar OR varenr NE lvarenr) THEN lpris=.; PROC SORT DATA=vbase34a; BY aar bnr varenr; PROC SORT DATA=nrpvekst (KEEP=aar pind34 pindv34); BY aar DATA vbase34a (DROP=pind34 pindv34); MERGE vbase34a nrpvekst (IN=inn); BY aar IF kategori=1 AND mengde IN(0,.) AND inn THEN mengde=verdi/(1pris\*pindv34); \* (ii.f) Regner framover. Runde 2: Korr. 7 obs.; PROC SORT DATA=vbase34a; BY bnr varenr aar; DATA vbase34a; SET vbase34a; pris=verdi/mengde; lpris=lag(pris); IF (aar NE laar OR varenr NE lvarenr) THEN lpris=.; PROC SORT DATA=vbase34a; BY aar bnr varenr; DATA vbase34a (DROP=pind34 pindv34); MERGE vbase34a nrpvekst (IN=inn); BY aar IF kategori=1 AND mengde IN(0,.) AND inn THEN mengde=verdi/(1pris\*pindv34) \* (ii.f) Regner framover. Runde 3: Korr. 2 obs., stopper her; PROC SORT DATA=vbase34a; BY bnr varenr aar; DATA vbase34a; SET vbase34a; pris=verdi/mengde; lpris=lag(pris); IF (aar NE laar OR varenr NE lvarenr) THEN lpris=.; PROC SORT DATA=vbase34a; BY aar bnr varenr; DATA vbase34a (DROP=pind34 pindv34); MERGE vbase34a nrpvekst (IN=inn); BY aar IF kategori=1 AND mengde IN(0,.) AND inn THEN mengde=verdi/(1pris\*pindv34) \* PUNKT 1: Runde 2: Korr. 2 obs; PROC SORT DATA=vbase34a; BY bnr varenr aar; DATA vbase34a; SET vbase34a; pris=verdi/mengde; lbnr=lag(bnr); lvarenr=lag(varenr); laar=lag(aar); lpris=lag(pris); IF pris IN(0,.) AND (bnr=lbnr AND varenr=lvarenr AND aar=laar) THEN DO; pris=lpris; mengde=verdi/pris;**

END;

```
* (ii.f) Regner framover. Runde 4: Korr. 2 obs., stopper her;
DATA vbase34a;
 SET vbase34a;
 pris=verdi/mengde; lpris=lag(pris); laar=lag(aar)+1;
  IF (aar NE laar OR varenr NE lvarenr) THEN lpris=.;
PROC SORT DATA=vbase34a;
 BY aar bnr varenr;
DATA vbase34a (DROP=pind34 pindv34);
 MERGE vbase34a nrpvekst (IN=inn);
 BY aar ;
  IF kategori=1 AND mengde IN(0,.) AND inn THEN mengde=verdi/(1pris*pindv34)
* (ii .b) Regner bakover. Runde 1: Korr. 13 obs.;
PROC SORT DATA=vbase34a;
 BY bnr varenr DESCENDING aar;
DATA vbase34a;
 SET vbase34a;
  pris=verdi/mengde; lbnr=lag(bnr);
  lvarenr=lag(varenr); laar=lag(aar)-1; lpris=lag(pris);
  IF (aar NE laar OR varenr NE lvarenr) THEN lpris=.;
PROC SORT DATA=nrpvekst;
 BY DESCENDING aar;
DATA nrpvekst (KEEP=aar pind34 pindv34);
 SET nrpvekst;
  lpind34=lag(pind34); pindv34=pind34/1pind34;
PROC SORT DATA=vbase34a;
 BY DESCENDING aar bnr varenr;
DATA vbase34a (DROP=pind34 pindv34);
MERGE vbase34a nrpvekst (IN=inn);
  BY DESCENDING aar;
  IF kategori=l AND mengde IN(0,.) AND inn THEN mengde=verdi/(1pris*pindv34)
* (ii.b) Regner bakover. Runde 2: Korr. 6 obs.;
PROC SORT DATA=vbase34a;
 BY bnr varenr DESCENDING aar;
DATA vbase34a;
 SET vbase34a;
  pris=verdi/mengde; lpris=lag(pris);
  IF (aar NE laar OR varenr NE lvarenr) THEN lpris=.;
PROC SORT DATA=vbase34a;
 BY DESCENDING aar bnr varenr;
DATA vbase34a (DROP=pind34 pindv34);
 MERGE vbase34a nrpvekst (IN=inn);
  BY DESCENDING aar;
  IF kategori=1 AND mengde IN(0,.) AND inn THEN mengde=verdi/(1pris*pindv34)
* (ii.b) Regner bakover. Runde 3: Korr. 4 obs.;
PROC SORT DATA=vbase34a;
 BY bnr varenr DESCENDING aar;
DATA vbase34a;
 SET vbase34a;
  pris=verdi/mengde; lpris=lag(pris);
  IF (aar NE laar OR varenr NE lvarenr) THEN lpris=.;
PROC SORT DATA=vbase34a;
 BY DESCENDING aar bnr varenr;
DATA vbase34a (DROP=pind34 pindv34);
 MERGE vbase34a nrpvekst (IN=inn);
  BY DESCENDING aar;
  IF kategori=1 AND mengde IN(0,.) AND inn THEN mengde=verdi/(1pris*pindv34)
  pris=verdi /mengde;
```
\* (ii.b) Regner bakover. Runde 4: Korr. 1 obs.;

**PROC SORT DATA=vbase34a; BY bnr varenr DESCENDING aar; DATA vbase34a; SET vbase34a; pris=verdi/mengde; lpris=lag(pris); IF (aar NE laar OR varenr NE lvarenr) THEN lpris=.; PROC SORT DATA=vbase34a; BY DESCENDING aar bnr varenr; DATA vbase34a (DROP=pind34 pindv34); MERGE vbase34a nrpvekst (IN=inn); BY DESCENDING aar; IF kategori=1 AND mengde IN(0,.) AND inn THEN mengde=verdi/(1pris\*pindv34) \* (ii.b) Regner bakover. Runde 5 Korr. 1 obs.; PROC SORT DATA=vbase34a; BY bnr varenr DESCENDING aar; DATA vbase34a; SET vbase34a; pris=verdi/mengde; lpris=lag(pris); IF (aar NE laar OR varenr NE lvarenr) THEN lpris=.; PROC SORT DATA=vbase34a; BY DESCENDING aar bnr varenr; DATA vbase34a (DROP=pind34 pindv34); MERGE vbase34a nrpvekst (IN=inn); BY DESCENDING aar; IF kategori=1 AND mengde IN(0,.) AND inn THEN mengde=verdi/(1pris\*pindv34) \* (ii.b) Regner bakover. Runde 6 Korr. 1 obs.; PROC SORT DATA=vbase34a; BY bnr varenr DESCENDING aar; DATA vbase34a; SET vbase34a; pris=verdi/mengde; lpris=lag(pris); IF (aar NE laar OR varenr NE lvarenr) THEN lpris=.; PROC SORT DATA=vbase34a; BY DESCENDING aar bnr varenr; DATA vbase34a (DROP=pind34 pindv34); MERGE vbase34a nrpvekst (IN=inn); BY DESCENDING aar; IF kategori=1 AND mengde IN(0,.) AND inn THEN mengde=verdi/(1pris\*pindv34) \* (ii.b) Regner bakover. Runde 7 Korr. 1 obs., kutter etter denne runden; PROC SORT DATA=vbase34a; BY bnr varenr DESCENDING aar; DATA vbase34a; SET vbase34a; pris=verdi/mengde; lpris=lag(pris); IF (aar NE laar OR varenr NE lvarenr) THEN lpris=.; PROC SORT DATA=vbase34a; BY DESCENDING aar bnr varenr; DATA vbase34a (DROP=pind34 pindv34); MERGE vbase34a nrpvekst (IN=inn); BY DESCENDING aar; IF kategori=1 AND mengde IN(0,.) AND inn THEN mengde=verdi/(1pris\*pindv34) \* PUNKT 1: Runde 3: Korr. 1 obs; PROC SORT DATA=vbase34a; BY bnr varenr aar; DATA vbase34a; SET vbase34a; pris=verdi/mengde; lbnr=lag(bnr); lvarenr=lag(varenr); laar=lag(aar); lpris=lag(pris); IF pris IN(0,.) AND (bnr=lbnr AND varenr=lvarenr AND aar=laar) THEN DO; pris=lpris; mengde=verdi/pris; END;**

pris=verdi /mengde;

```
* METODE II: Deflaterer med varens gj.sn.pris fra andre bedrifter. Korr. 229 obs.;
* Korr. også 2 obs. der verdi=0 og mengde>0 (tilsammen 231 obs.);
PROC SORT DATA=vbase34a;
 BY varenr aar bnr;
PROC MEANS DATA=vbase34a (WHERE= (kategori NE 31 AND
     mengde NOT IN(0,.) AND verdi NOT IN(0,.))) NOPRINT NWAY;
 CLASS varenr aar
 VAR mengde verdi;
 OUTPUT OUT=snitt34a SUM=;
DATA snitt34a (KEEP=varenr aar pvare );
 SET snitt34a;
  pvare=verdi/mengde;
DATA vbase34a (DROP=pvare);
 MERGE vbase34a snitt34a (IN=inn);
  BY varenr aar;
  IF mengde IN(0,.) AND inn THEN mengde=verdi/pvare;
  IF verdi IN(0,.) AND inn THEN verdi=mengde*pvare ; * Korr. 2 obs. inkl. under;
  IF bnr=1189484 AND varenr=42701900 AND aar=85 AND verdi IN(0,.) THEN verdi=mengde*1.32; * Prisen på vare 42704900;
                                 * Prisen på vare 42704900;
  pris=verdi /mengde;
* METODE III: Defl. prod.tall med gj.sn.pris i samme ISIC/NASE-sektor. Korr 57 obs.;
PROC SORT DATA=vbase34a;
 BY bnr varenr aar;
DATA vbase34a;
 SET vbase34a;
  pris=verdi/mengde; lpris=lag(pris); lbnr=lag(bnr);
  lvarenr=lag(varenr); laar=lag(aar)+1; lnkode=lag(nkode);
  IF aar=93 THEN DO;
    IF laar=93 AND bnr=lbnr THEN nkode=lnkode;
    IF nkode=21111 THEN nkode=34111;
    IF nkode=21112 THEN nkode=34113;
    IF nkode=21120 THEN nkode=34114;
    IF nkode=21210 THEN nkode=34120;
    IF nkode=21250 THEN nkode=34190;
  END;
  IF (aar NE laar OR varenr NE lvarenr) THEN lpris=.;
DATA vbase34b;
 SET vbase34a;
  IF kategori=l AND (mengde NOT IN(0,.) AND verdi NOT IN(0,.))
   THEN OUTPUT vbase34b;
PROC MEANS DATA=vbase34b NOPRINT NWAY;
 CLASS nkode aar;
 VAR mengde verdi;
 OUTPUT OUT=snitt34b SUM=;
* Korr. de aggr. prisene pga. urimeligevekstrater som folge av aggr.effekter;
DATA snitt34b (KEEP=nkode aar pind);
 SET snitt34b;
 pind=verdi/mengde; lpind=lag(pind); pindv=pind/lpind;
 * Bruker prisveksten iflg. NR for folgende år og sektorer:
 IF aar=93 AND nkode IN(34111, 34112, 34113) THEN pind=lpind*0.95;<br>IF aar=89 AND nkode=34113 THEN pind=lpind*1.08;
 IF aar=89 AND nkode=34113
 IF nkode=34120 THEN DO;
   IF aar=73 THEN pind=lpind*1.05; IF aar=75 THEN pind=lpind*1.13;
   IF aar=89 THEN pind=lpind*1.08; lpind=lag(pind);
   IF aar=90 THEN pind=lpind*1.00; lpind=lag(pind);
   IF aar=91 THEN pind=lpind*0.97; lpind=lag(pind);
   IF aar=92 THEN pind=lpind*0.95; lpind=lag(pind);
   IF aar=93 THEN pind=lpind*0.95; lpind=lag(pind);
 END;
```

```
IF nkode=34190 THEN DO;
   IF aar=85 THEN pind=lpind*1.05; lpind=lag(pind);
   IF aar=86 THEN pind=lpind*1.03; lpind=lag(pind);
   IF aar=87 THEN pind=lpind*1.07; lpind=lag(pind);
   IF aar=88 THEN pind=lpind*1.07; lpind=lag(pind);
   IF aar=89 THEN pind=lpind*1.08; lpind=lag(pind);
   IF aar=90 THEN pind=lpind*1.00; lpind=lag(pind);
 END;
PROC SORT DATA=vbase34a;
BY nkode aar bnr;
DATA vbase34a (DROP=pind );
MERGE vbase34a snitt34b (IN=inn);
  BY nkode aar
  IF kategori=1 AND mengde IN(0,.) AND inn THEN mengde=verdi /pind;
  pris=verdi /mengde;
PROC SORT DATA=vbase34a;
BY bnr aar varenr;
DATA perm.vbase34k;
set vbase34a;
RUN;
```
/\*

```
Program som korrigerrer SAS-ds VBASE37 på tre pkt.:
 1) Der vi har flere obs. av samme vare i et år for en bedr. og pris mangler for
    en men ikke alle obs., settes prisen lik oppgitt pris samme år.
 2) Der vi har verdi>0 men mengde=0 for en bedrift, beregnes mengden vha.:
 (I) Hvis p(t-1) OR p(t+1) Not IN(0,.) utvikles prisen .:
   (i) Primært vha. veksten i pris på samme vare i andre bedr. i hele sampelet.
   (ii) Dernest vha. prisvekst i gj.sn. i samme ISIC sektor tom. 92. Veksten iflg.
       NR for sektor 37 ble brukt for 93.
 (II) Hvis prisen t-1 eller t+1 ikke eks., deflateres varen med:
   (i) Gj.sn.prisen for samme vare.
   (ii) Prisen i samme ISIC-sektor tom. 92, 93 tall er laget vha. prisveksten
        iflg. NR-tall for sektor 37.
 (I.i) og (II.i) gjelder både produksjons- og energitall.
 Program: vkorr37b.sas.
 Program split.sas og vkorr37a.sas må kjøres først.
 Skrevet: 9/10-97 (KGL) Revidert: 10/2-99
*1
* BEREGNING AV MENGDE DER VI HAR VERDI
* Korrigerer 293 prod.tall og 66 energitall;
* PUNKT 1: Korr. tilsammen 22 obs.;
* PUNKT 2:
* METODE I: Tar utg.pkt. i bedr.'s pris år t-1 eller t+1 for samme vare. Bruker:
 (i) gj.sn. prisvekst for samme vare i andre bedr. (korr. 26 obs.);
* (ii) gj.sn. prisv. i samme ISIC-sektor tom. 92, NR-tall sektor 37 for 93.(125 obs);
* MA ta flere runder da bare den forste manglende obs. korrigeres.
                                                                   \sim 7.
* (i) Korr. både energi- og varetall, (ii) korr. bare varetall;
* (i.f) Regner framover: RUNDE 1: Korr. 19 obs.;
PROC SORT DATA=vbase37k;
BY bnr varenr aar;
DATA vbase37a;
 SET vbase37k;
  pris=verdi/mengde; lvarenr=lag(varenr); laar=lag(aar)+1; lpris=lag(pris);
  IF (aar NE laar OR varenr NE lvarenr) THEN lpris=.;
PROC MEANS DATA=vbase37a (WHERE=(kategori NE 31 AND
     mengde NOT IN(0,.) AND verdi NOT IN(0,.))) NOPRINT NWAY;
 CLASS varenr aar
 VAR mengde verdi;
 OUTPUT OUT=snitt37a SUM=;
DATA snitt37a (KEEP=varenr aar pvare pvarev lsvarenr lsaar lpvare);
 SET snitt37a;
  pvare=verdi/mengde; lsvarenr=lag(varenr);
  lsaar=lag(aar)+1; lpvare=lag(pvare);
  IF (varenr=lsvarenr AND aar=lsaar) THEN pvarev=pvare/lpvare;
PROC SORT DATA=vbase37a;
BY varenr aar bnr;
DATA vbase37a (DROP=lpris pvare pvarev lsvarenr lsaar lpvare);
MERGE vbase37a snitt37a (IN=inn);
  BY varenr aar;
  IF mengde IN(0,.) AND inn THEN mengde=verdi/(1pris*pvarev);
* (i.f) Regner framover: RUNDE 2: Korrigerer 1 obs., neste korr. 0;
PROC SORT DATA=vbase37a;
 BY bnr varenr aar;
DATA vbase37a;
 SET vbase37a;
  pris=verdi/mengde; lpris=lag(pris);
  IF (aar NE laar OR varenr NE lvarenr) THEN lpris=.;
PROC SORT DATA=vbase37a;
 BY varenr aar bnr;
DATA vbase37a (DROP=lpris pvare pvarev lsvarenr lsaar lpvare);
```
**MERGE vbase37a snitt37a (IN=inn); BY** varenr aar: **IF mengde IN(0,.) AND inn THEN mengde=verdi/(1pris\*pvarev) \* (i.b) Regner bakover: RUNDE 1: Korrigerer 5 obs.; PROC SORT DATA=vbase37a; BY bnr varenr DESCENDING aar; DATA vbase37a; SET vbase37a; pris=verdi/mengde; lbnr=lag(bnr); lvarenr=lag(varenr); laar=lag(aar)-1; lpris=lag(pris); IF (aar NE laar OR varenr NE lvarenr) THEN lpris=.; PROC SORT DATA=snitt37a; BY varenr DESCENDING aar; DATA snitt37a; SET snitt37a; lpvare=lag(pvare); lsaar=lag(aar)-1; lsvarenr=lag(varenr); IF (varenr=lsvarenr AND aar=lsaar) THEN pvarev=pvare/lpvare; PROC SORT DATA=vbase37a; BY varenr DESCENDING aar bnr; DATA vbase37a (DROP=lpris pvare pvarev lsvarenr lsaar lpvare); MERGE vbase37a snitt37a (IN=inn); BY varenr DESCENDING aar; IF mengde IN(0,.) AND inn THEN mengde=verdi/(1pris\*pvarev); \* (ib) Regner bakover: RUNDE 2: Korrigerer 1 obs., neste korr. 0; PROC SORT DATA=vbase37a; BY bnr varenr DESCENDING aar; DATA vbase37a; SET vbase37a; pris=verdi/mengde; lpris=lag(pris); IF (aar NE laar OR varenr NE lvarenr) THEN lpris=.; PROC SORT DATA=vbase37a; BY varenr DESCENDING aar bnr; DATA vbase37a (DROP=lpris pvare pvarev lsvarenr lsaar lpvare); MERGE vbase37a snitt37a (IN=inn); BY varenr DESCENDING aar; IF mengde IN(0,.) AND inn THEN mengde=verdi/(1pris\*pvarev); \* (ii.f) Regner framover: Runde 1: Korr. 64 obs.; PROC SORT DATA=vbase37a; BY bnr varenr aar; DATA vbase37a (DROP=lnkode); SET vbase37a; pris=verdi/mengde; lpris=lag(pris); lbnr=lag(bnr); lvarenr=lag(varenr); laar=lag(aar)+1; lnkode=lag(nkode); IF aar=93 THEN DO; IF laar=93 AND bnr=lbnr THEN nkode=lnkode; IF nkode IN(24110,24120,24139,24140) THEN nkode=35119; IF nkode=24131 THEN nkode=35111; IF nkode=24150 THEN nkode=35120; IF nkode=24160 THEN nkode=35130; END; IF (aar NE laar OR varenr NE lvarenr) THEN lpris=.; DATA vbase37b; SET vbase37a; IF kategori=1 AND (mengde NOT IN(0,.) AND verdi NOT IN(0,.)) THEN OUTPUT vbase37b; PROC MEANS DATA=vbase37b NOPRINT NWAY; CLASS nkode aar VAR mengde verdi OUTPUT OUT=snitt37b SUM=;**

**DATA snitt37b (KEEP=nkode aar pind pindv);**

```
frisch: kgl	vkorr37b.sas	Wed Mar 17 1999 09:41:46 3
SET snitt37b;
pind=verdi/mengde; lpind=lag(pind); pindv=pind/lpind;
* Bruker prisvekst iflg. NR for 93.;
IF aar=93 THEN DO;
pind=lpind*1.01; pindv=pind/lpind;
END;
PROC SORT DATA=vbase37a;
BY nkode aar bnr ;
DATA vbase37a (DROP=pind pindv);
MERGE vbase37a snitt37b (IN=inn);
 BY nkode aar ;
 IF kategori=l AND mengde IN(0,.) AND inn THEN mengde=verdi/(1pris*pindv);
* (ii.f) Regner framover. Runde 2: Korr. 15 obs.;
PROC SORT DATA=vbase37a;
BY bnr varenr aar;
DATA vbase37a;
SET vbase37a;
 pris=verdi/mengde; lpris=lag(pris);
 IF (aar NE laar OR varenr NE lvarenr) THEN lpris=.;
PROC SORT DATA=vbase37a;
BY nkode aar bnr;
DATA vbase37a (DROP=pind pindv);
MERGE vbase37a snitt37b (IN=inn);
 BY nkode aar
 IF kategori=l AND mengde IN(0,.) AND inn THEN mengde=verdi/(1pris*pindv)
* (ii.f) Regner framover. Runde 3: Korr. 5 obs.;
PROC SORT DATA=vbase37a;
BY bnr varenr aar;
DATA vbase37a;
SET vbase37a;
 pris=verdi/mengde; lpris=lag(pris);
 IF (aar NE laar OR varenr NE lvarenr) THEN lpris=.;
PROC SORT DATA=vbase37a;
BY nkode aar bnr;
DATA vbase37a (DROP=pind pindv);
MERGE vbase37a snitt37b (IN=inn);
 BY nkode aar ;
 IF kategori=l AND mengde IN(0,.) AND inn THEN mengde=verdi/(1pris*pindv)
* (ii.f) Regner framover. Runde 4: Korr. 3 obs., stopper her;
PROC SORT DATA=vbase37a;
BY bnr varenr aar;
DATA vbase37a;
SET vbase37a;
 pris=verdi/mengde; lpris=lag(pris);
 IF (aar NE laar OR varenr NE lvarenr) THEN lpris=.;
PROC SORT DATA=vbase37a;
BY nkode aar bnr;
DATA vbase37a (DROP=pind pindv);
MERGE vbase37a snitt37b (IN=inn);
 BY nkode aar ;
 IF kategori=l AND mengde IN(0,.) AND inn THEN mengde=verdi/(1pris*pindv)
* (ii.f) Regner framover. Runde 5: Korr. 3 obs.;
PROC SORT DATA=vbase37a;
BY bnr varenr aar;
DATA vbase37a;
SET vbase37a;
 pris=verdi/mengde; lpris=lag(pris);
 IF (aar NE laar OR varenr NE lvarenr) THEN lpris=.;
PROC SORT DATA=vbase37a;
BY nkode aar bnr;
```

```
DATA vbase37a (DROP=pind pindv);
 MERGE vbase37a snitt37b (IN=inn);
  BY nkode aar ;
  IF kategori=1 AND mengde IN(0,.) AND inn THEN mengde=verdi/(1pris*pindv)
* (ii.f) Regner framover. Runde 6: Korr. 2 obs.;
PROC SORT DATA=vbase37a;
 BY bnr varenr aar;
DATA vbase37a;
 SET vbase37a;
  pris=verdi/mengde; lpris=lag(pris);
  IF (aar NE laar OR varenr NE lvarenr) THEN lpris=.;
PROC SORT DATA=vbase37a;
 BY nkode aar bnr;
DATA vbase37a (DROP=pind pindv);
 MERGE vbase37a snitt37b (IN=inn);
  BY nkode aar
  IF kategori=1 AND mengde IN(0,.) AND inn THEN mengde=verdi/(1pris*pindv)
* (ii.f) Regner framover. Runde 7: Korr. 2 obs., neste runde korr. 0 obs.;
PROC SORT DATA=vbase37a;
 BY bnr varenr aar;
DATA vbase37a;
 SET vbase37a;
  pris=verdi/mengde; lpris=lag(pris);
  IF (aar NE laar OR varenr NE lvarenr) THEN lpris=.;
PROC SORT DATA=vbase37a;
 BY nkode aar bnr;
DATA vbase37a (DROP=pind pindv);
 MERGE vbase37a snitt37b (IN=inn);
  BY nkode aar ;
  IF kategori=1 AND mengde IN(0,.) AND inn THEN mengde=verdi/(1pris*pindv)
* PUNKT 1: Manglende pris settes lik pris på samme vare samme år samme bedr.;
* Runde 1: Dette må gjores også senere i progr. Denne runden korr. 13 obs.;
PROC SORT DATA=vbase37a;
 BY bnr varenr aar;
DATA vbase37a;
 SET vbase37a;
  pris=verdi/mengde; lbnr=lag(bnr);
  lvarenr=lag(varenr); laar=lag(aar); lpris=lag(pris);
  IF pris IN(0,.) AND (bnr=lbnr AND varenr=lvarenr AND aar=laar) THEN DO;
    pris=lpris; mengde=verdi/pris;
  END;
* (ii .b) Regner bakover. Runde 1: Korr. 22 obs.;
PROC SORT DATA=vbase37a;
 BY bnr varenr DESCENDING aar;
DATA vbase37a;
 SET vbase37a;
  pris=verdi/mengde; lbnr=lag(bnr);
  lvarenr=lag(varenr); laar=lag(aar)-1; lpris=lag(pris);
  IF (aar NE laar OR varenr NE lvarenr) THEN lpris=.;
PROC SORT DATA=snitt37b;
 BY nkode DESCENDING aar;
DATA snitt37b (KEEP=nkode aar pind pindv);
 SET snitt37b;
 lpind=lag(pind); pindv=pind/lpind;
PROC SORT DATA=vbase37a;
 BY nkode DESCENDING aar bnr;
DATA vbase37a (DROP=pind pindv);
 MERGE vbase37a snitt37b (IN=inn);
  BY nkode DESCENDING aar;
```

```
IF kategori=1 AND mengde IN(0,.) AND inn THEN mengde=verdi/(1pris*pindv)
* (ii.b) Regner bakover. Runde 2: Korr. 3 obs.;
PROC SORT DATA=vbase37a;
 BY bnr varenr DESCENDING aar;
DATA vbase37a;
 SET vbase37a;
  pris=verdi/mengde; lbnr=lag(bnr);
  lvarenr=lag(varenr); laar=lag(aar)-1; lpris=lag(pris);
  IF (aar NE laar OR varenr NE lvarenr) THEN lpris=.;
PROC SORT DATA=vbase37a;
 BY nkode DESCENDING aar bnr;
DATA vbase37a (DROP=pind pindv);
 MERGE vbase37a snitt37b (IN=inn);
  BY nkode DESCENDING aar;
  IF kategori=1 AND mengde IN(0,.) AND inn THEN mengde=verdi/(1pris*pindv)
* (ii.b) Regner bakover. Runde 3: Korr. 2 obs.;
PROC SORT DATA=vbase37a;
 BY bnr varenr DESCENDING aar;
DATA vbase37a;
 SET vbase37a;
  pris=verdi/mengde; lbnr=lag(bnr);
  lvarenr=lag(varenr); laar=lag(aar)-1; lpris=lag(pris);
  IF (aar NE laar OR varenr NE lvarenr) THEN lpris=.;
PROC SORT DATA=vbase37a;
 BY nkode DESCENDING aar bnr;
DATA vbase37a (DROP=pind pindv);
 MERGE vbase37a snitt37b (IN=inn);
  BY nkode DESCENDING aar;
  IF kategori=1 AND mengde IN(0,.) AND inn THEN mengde=verdi/(1pris*pindv)
* (ii.b) Regner bakover. Runde 4: Korr. 2 obs.;
PROC SORT DATA=vbase37a;
 BY bnr varenr DESCENDING aar;
DATA vbase37a;
 SET vbase37a;
  pris=verdi/mengde; lbnr=lag(bnr);
  lvarenr=lag(varenr); laar=lag(aar)-1; lpris=lag(pris);
  IF (aar NE laar OR varenr NE lvarenr) THEN lpris=.;
PROC SORT DATA=vbase37a;
 BY nkode DESCENDING aar bnr;
DATA vbase37a (DROP=pind pindv);
 MERGE vbase37a snitt37b (IN=inn);
  BY nkode DESCENDING aar;
  IF kategori=1 AND mengde IN(0,.) AND inn THEN mengde=verdi/(1pris*pindv)
* (ii.b) Regner bakover. Runde 5: Korr. 2 obs., neste korr. 0 obs.;
PROC SORT DATA=vbase37a;
 BY bnr varenr DESCENDING aar;
DATA vbase37a;
 SET vbase37a;
  pris=verdi/mengde; lbnr=lag(bnr);
  lvarenr=lag(varenr); laar=lag(aar)-1; lpris=lag(pris);
  IF (aar NE laar OR varenr NE lvarenr) THEN lpris=.;
PROC SORT DATA=vbase37a;
BY nkode DESCENDING aar bnr;
DATA vbase37a (DROP=pind pindv);
MERGE vbase37a snitt37b (IN=inn);
  BY nkode DESCENDING aar;
  IF kategori=1 AND mengde IN(0,.) AND inn THEN mengde=verdi/(1pris*pindv)
* PUNKT 1: Runde 2: Denne runden korr. 6 obs.;
PROC SORT DATA=vbase37a;
BY bnr varenr aar;
DATA vbase37a;
```
**PROC SORT DATA=vbase37a;**

```
SET vbase37a;
 pris=verdi/mengde; lbnr=lag(bnr);
 lvarenr=lag(varenr); laar=lag(aar); lpris=lag(pris);
 IF pris IN(0,.) AND (bnr=lbnr AND varenr=lvarenr AND aar=laar) THEN DO;
   pris=lpris; mengde=verdi/pris;
 END;
* PUNKT 1: Runde 3: Denne runden korr. 2 obs.;
PROC SORT DATA=vbase37a;
BY bnr varenr aar;
DATA vbase37a;
SET vbase37a;
 pris=verdi/mengde; lbnr=lag(bnr);
  lvarenr=lag(varenr); laar=lag(aar); lpris=lag(pris);
 IF pris IN(0,.) AND (bnr=lbnr AND varenr=lvarenr AND aar=laar) THEN DO;
   pris=lpris; mengde=verdi/pris;
 END;
* PUNKT 1: Runde 4: Denne runden korr. 1 obs.;
PROC SORT DATA=vbase37a;
BY bnr varenr aar;
DATA vbase37a;
 SET vbase37a;
 pris=verdi/mengde; lbnr=lag(bnr);
  lvarenr=lag(varenr); laar=lag(aar); lpris=lag(pris);
  IF pris IN(0,.) AND (bnr=lbnr AND varenr=lvarenr AND aar=laar) THEN DO;
   pris=lpris; mengde=verdi/pris;
 END;
 pris=verdi /mengde;
* METODE II: Deflaterer med varens gj.sn.pris fra andre bedrifter. Korr. 92 obs.;
PROC SORT DATA=vbase37a;
BY varenr aar bnr;
PROC MEANS DATA=vbase37a (WHERE=(kategori NE 31 AND
     mengde NOT IN(0,.) AND verdi NOT IN(0,.))) NOPRINT NWAY;
 CLASS varenr aar
 VAR mengde verdi;
 OUTPUT OUT=snitt37a SUM=;
DATA snitt37a (KEEP=varenr aar pvare );
 SET snitt37a;
 pvare=verdi/mengde;
DATA vbase37a (DROP=pvare);
 MERGE vbase37a snitt37a (IN=inn);
 BY varenr aar;
  IF mengde IN(0,.) AND inn THEN mengde=verdi/pvare;
  * For to oljeobs. settes benyttes prisen året for for samme bedr.;
  IF varenr=42710400 THEN DO;
   IF aar=77 AND bnr=321206 THEN mengde=verdi/4.95;
   IF aar=84 AND bnr=1200577 THEN mengde=verdi/1.00;
  END;
  pris=verdi /mengde;
* METODE III: Defl. prod.tall med en gj.sn.pris beregnet over mange varer for
            bedrifter i samme SITC/NACE-sektor. Korr. 94 obs.;
PROC SORT DATA=snitt37b (KEEP=nkode aar pind );
 BY nkode aar;
PROC SORT DATA=vbase37a;
 BY nkode aar bnr varenr;
DATA vbase37a (DROP=pind );
 MERGE vbase37a snitt37b (IN=inn);
 BY nkode aar
 IF kategori=1 AND mengde IN(0,.) AND inn THEN mengde=verdi/pind
 pris=verdi /mengde;
```
BY bnr aar varenr;

DATA perm.vbase37k; set vbase37a;

RUN;

```
/*
Program som korrigerrer SAS-ds VBASE43
1) Der vi har flere obs. av samme vare i et år for en bedr. og pris mangler for
   en men ikke alle obs., settes prisen lik oppgitt pris samme år.
2) Der vi har verdi>0 men mengde=0 for en bedrift, beregnes mengden vha.:
 (I) Hvis p(t-1) OR p(t+1) Not IN(0,.) utvikles prisen .:
   (i) Primært vha. veksten i pris på samme vare i andre bedr. i hele sampelet.
   (ii) Dernest vha. prisvekst i gj.sn. i samme ISIC sektor tom. 92. Veksten iflg.
       NR for sektor 43 ble brukt for 93.
 (II) Hvis prisen t-1 eller t+1 ikke eks., deflateres varen med:
   (i) Gj.sn.prisen for samme vare.
   (ii) Prisen i samme ISIC-sektor tom. 92, 93 tall er laget vha. prisveksten
        iflg. NR-tall for sektor 43.
 (I.i) og (II.i) gjelder både produksjons- og energitall.
 Program: vkorr43b.sas.
 Program split.sas og vkorr43a.sas må kjøres først.
 Skrevet: 9/10-97 (KGL) Revidert: 23/2-99
\star /
 * BEREGNING AV MENGDE DER VI HAR VERDI + OMVENDT;
* Korrigerer 489+412 prod.tall og 293+1 energitall;
* PUNKT 1: Manglende pris=pris på samme vare og år og bedr., korr 24 obs.;
* Runde 1: Dette må gjøres også senere i progr. Denne runden korr. 6 obs.;
PROC SORT DATA=vbase43k;
 BY bnr varenr aar;
DATA vbase43a;
 SET vbase43k;
  tull=1/verdi;
 pris=verdi/mengde; lbnr=lag(bnr);
  lvarenr=lag(varenr); laar=lag(aar); lpris=lag(pris);
  * Spesialbehandling av en obs. der verdi=0 og mengde>0
  IF bnr=lbnr AND varenr=lvarenr AND aar=laar THEN DO;
   IF pris IN(0,.) AND (mengde IN(0,.) AND verdi GT 0) THEN DO;
    pris=lpris; mengde=verdi/pris;
   END;
   IF pris IN(0,.) AND (verdi IN(0,.) AND mengde GT 0) THEN DO;
    pris=lpris; verdi=mengde*pris;
   END;
  END;
* PUNKT 2:
* METODE I: Tar utg.pkt. i bedr.'s pris år t-1 eller t+1 for samme vare. Bruker:
 * (i) gj.sn. prisvekst for samme vare i andre bedr. (korr. 85 obs.);
* (ii) gj.sn. prisv. i samme ISIC-sektor tom. 92, NR-tall sektor 43 for 93.(133 obs);
* MA ta flere runder da bare den forste manglende obs. korrigeres.
* (i) Korr. både energi- og varetall, (ii) korr. bare varetall;
* (i.f) Regner framover: RUNDE 1: Korr. 51 obs.;
PROC SORT DATA=vbase43a;
 BY bnr varenr aar;
DATA vbase43a;
 SET vbase43a;
  tull=1/verdi;
  pris=verdi/mengde; lvarenr=lag(varenr); laar=lag(aar)+1; lpris=lag(pris);
  IF (aar NE laar OR varenr NE lvarenr) THEN lpris=.;
PROC MEANS DATA=vbase43a (WHERE= (mengde NOT IN(0,.) AND verdi NOT IN(0,.)))
                          NOPRINT NWAY;
 CLASS varenr aar
 VAR mengde verdi;
 OUTPUT OUT=snitt43a SUM=;
DATA snitt43a (KEEP=varenr aar pvare pvarev lsvarenr lsaar lpvare);
 SET snitt43a;
  pvare=verdi/mengde; lsvarenr=lag(varenr);
  lsaar=lag(aar)+1; lpvare=lag(pvare);
  IF (varenr=lsvarenr AND aar=lsaar) THEN pvarev=pvare/lpvare;
```

```
PROC SORT DATA=vbase43a;
 BY varenr aar bnr;
DATA vbase43a (DROP=lpris pvare pvarev lsvarenr lsaar lpvare);
 MERGE vbase43a snitt43a (IN=inn);
  BY varenr aar;
  IF mengde IN(0,.) AND inn THEN mengde=verdi/(1pris*pvarev);
  IF verdi IN(0,.) AND inn THEN verdi=mengde*(1pris*pvarev);
* (i.f) Regner framover: RUNDE 2: Korrigerer 8 obs.;
PROC SORT DATA=vbase43a;
 BY bnr varenr aar;
DATA vbase43a;
 SET vbase43a;
  tull=1/verdi;
  pris=verdi/mengde; lpris=lag(pris);
  IF (aar NE laar OR varenr NE lvarenr) THEN lpris=.;
PROC SORT DATA=vbase43a;
 BY varenr aar bnr;
DATA vbase43a (DROP=lpris pvare pvarev lsvarenr lsaar lpvare);
 MERGE vbase43a snitt43a (IN=inn);
  BY varenr aar;
  IF mengde IN(0,.) AND inn THEN mengde=verdi/(1pris*pvarev)
  IF verdi IN(0,.) AND inn THEN verdi=mengde*(1pris*pvarev);
* (i.f) Regner framover: RUNDE 3: Korrigerer 5 obs.;
PROC SORT DATA=vbase43a;
 BY bnr varenr aar;
DATA vbase43a;
 SET vbase43a;
  tull=1/verdi;
  pris=verdi/mengde; lpris=lag(pris);
  IF (aar NE laar OR varenr NE lvarenr) THEN lpris=.;
PROC SORT DATA=vbase43a;
 BY varenr aar bnr;
DATA vbase43a (DROP=lpris pvare pvarev lsvarenr lsaar lpvare);
 MERGE vbase43a snitt43a (IN=inn);
  BY varenr aar;
  IF mengde IN(0,.) AND inn THEN mengde=verdi/(1pris*pvarev)
  IF verdi IN(0,.) AND inn THEN verdi=mengde*(1pris*pvarev);
* (i.f) Regner framover: RUNDE 4: Korrigerer 1 obs., neste korr. 0;
PROC SORT DATA=vbase43a;
 BY bnr varenr aar;
DATA vbase43a;
 SET vbase43a;
  tull=1/verdi;
  pris=verdi/mengde; lpris=lag(pris);
  IF (aar NE laar OR varenr NE lvarenr) THEN lpris=.;
PROC SORT DATA=vbase43a;
 BY varenr aar bnr;
DATA vbase43a (DROP=lpris pvare pvarev lsvarenr lsaar lpvare);
 MERGE vbase43a snitt43a (IN=inn);
  BY varenr aar;
  IF mengde IN(0,.) AND inn THEN mengde=verdi/(1pris*pvarev)
  IF verdi IN(0,.) AND inn THEN verdi=mengde*(1pris*pvarev);
* (i.b) Regner bakover: RUNDE 1: Korrigerer 17 obs.;
PROC SORT DATA=vbase43a;
 BY bnr varenr DESCENDING aar;
DATA vbase43a;
 SET vbase43a;
  tull=1/verdi;
  pris=verdi/mengde; lbnr=lag(bnr);
  lvarenr=lag(varenr); laar=lag(aar)-1; lpris=lag(pris);
  IF (aar NE laar OR varenr NE lvarenr) THEN lpris=.;
```

```
PROC SORT DATA=snitt43a;
BY varenr DESCENDING aar;
DATA snitt43a;
 SET snitt43a;
  lpvare=lag(pvare); lsaar=lag(aar)-1; lsvarenr=lag(varenr);
  IF (varenr=lsvarenr AND aar=lsaar) THEN pvarev=pvare/lpvare;
PROC SORT DATA=vbase43a;
 BY varenr DESCENDING aar bnr;
DATA vbase43a (DROP=lpris pvare pvarev lsvarenr lsaar lpvare);
MERGE vbase43a snitt43a (IN=inn);
  BY varenr DESCENDING aar;
  IF mengde IN(0,.) AND inn THEN mengde=verdi/(1pris*pvarev);
  IF verdi IN(0,.) AND inn THEN verdi=mengde*(1pris*pvarev);
* (ib) Regner bakover: RUNDE 2: Korrigerer 3 obs., neste korr. 0 obs.;
PROC SORT DATA=vbase43a;
 BY bnr varenr DESCENDING aar;
DATA vbase43a;
 SET vbase43a;
  tull=1/verdi;
  pris=verdi/mengde; lpris=lag(pris);
  IF (aar NE laar OR varenr NE lvarenr) THEN lpris=.;
PROC SORT DATA=vbase43a;
 BY varenr DESCENDING aar bnr;
DATA vbase43a (DROP=lpris pvare pvarev lsvarenr lsaar lpvare);
 MERGE vbase43a snitt43a (IN=inn);
  BY varenr DESCENDING aar;
  IF mengde IN(0,.) AND inn THEN mengde=verdi/(1pris*pvarev);
  IF verdi IN(0,.) AND inn THEN verdi=mengde*(1pris*pvarev);
* PUNKT 1: Runde 2: Denne runden korr. 6 obs.;
PROC SORT DATA=vbase43a;
 BY bnr varenr aar;
DATA vbase43a;
 SET vbase43a;
  tull=1/verdi;
  pris=verdi/mengde; lbnr=lag(bnr);
  lvarenr=lag(varenr); laar=lag(aar); lpris=lag(pris);
  IF bnr=lbnr AND varenr=lvarenr AND aar=laar THEN DO;
   IF pris IN(0,.) AND (mengde IN(0,.) AND verdi GT 0) THEN DO;
     pris=lpris; mengde=verdi/pris;
   END;
   IF pris IN(0,.) AND (verdi IN(0,.) AND mengde GT 0) THEN DO;
     pris=lpris; verdi=mengde*pris;
   END;
  END;
* (ii.f) Regner framover: Runde 1: Korr. 54 obs.;
PROC SORT DATA=vbase43a;
 BY bnr varenr aar;
DATA vbase43a (DROP=lnkode);
 SET vbase43a;
  tull=1/verdi;
                       lpris=lag(pris); lbnr=lag(bnr);<br>laar=lag(aar)+1; lnkode=lag(nkode);
  lvarenr=lag(varenr); laar=lag(aar)+1;IF aar=93 THEN DO;
   IF laar=93 AND bnr=lbnr THEN nkode=lnkode;
   IF bnr=lbnr AND nkode LE 37000 THEN nkode=lnkode;
   IF bnr IN(1003089,1142372,1295179,1368877)
   IF bnr IN(336165,465518,1100025,1180835) THEN nkode=37102;
   IF bnr IN(743488,959979,998273,1528815,4730674) THEN nkode=37103;
   IF bnr IN(1699040) THEN n \times 326399,792713 THEN n \times 326399,792713IF bnr IN(326399,792713) THEN nkode=37202;
   IF bnr IN(1117025,6149634,6630642)
```

```
IF bnr IN(283703,742953,1061585,1432168,4377907) THEN nkode=37204;
   * Folgende bedr. eks. bare i 93 og ISIC-kode er noe usikker;
   IF bnr IN(6668518) THEN nkode=37101;
   IF bnr IN(1273957,2616955,4219430,4730003,5309808,5574579,
            6038751,7128177,7500912) THEN nkode=37103;
   IF bnr IN(1004484,2705834,7438435) THEN nkode=37203;
  IF bnr IN(7374399) THEN nkode=37204;
  END;
  IF (aar NE laar OR varenr NE lvarenr) THEN lpris=.;
DATA vbase43b;
 SET vbase43a;
 IF kategori=1 AND (mengde NOT IN(0,.) AND verdi NOT IN(0,.))
    THEN OUTPUT vbase43b;
PROC MEANS DATA=vbase43b NOPRINT NWAY;
 CLASS nkode aar
VAR mengde verdi
OUTPUT OUT=snitt43b SUM=;
DATA snitt43b (KEEP=nkode aar pind pindv);
SET snitt43b;
pind=verdi/mengde; lpind=lag(pind); pindv=pind/lpind;
* Bruker prisvekst iflg. NR for folgende obs.;
IF nkode=37203 AND aar=79 THEN pind=lpind*1.18;
 IF nkode=37203 AND aar=81 THEN pind=lpind*0.98;
 IF nkode=37204 AND aar=90 THEN pind=lpind*0.83;
 IF nkode=37204 AND aar=92 THEN pind=lpind*0.92;
 lpind=lag(pind); pindv=pind/lpind;
PROC SORT DATA=vbase43a;
BY nkode aar bnr
DATA vbase43a (DROP=pind pindv);
MERGE vbase43a snitt43b (IN=inn);
  BY nkode aar ;
  IF kategori=l AND mengde IN(0,.) AND inn THEN mengde=verdi/(1pris*pindv);
  IF kategori=l AND verdi IN(0,.) AND inn THEN verdi=mengde*(1pris*pvarev);
* (ii.f) Regner framover. Runde 2: Korr. 20 obs.;
PROC SORT DATA=vbase43a;
BY bnr varenr aar;
DATA vbase43a;
 SET vbase43a;
  tull=1/verdi;
  pris=verdi/mengde; lpris=lag(pris);
  IF (aar NE laar OR varenr NE lvarenr) THEN lpris=.;
PROC SORT DATA=vbase43a;
BY nkode aar bnr;
DATA vbase43a (DROP=pind pindv);
 MERGE vbase43a snitt43b (IN=inn);
  BY nkode aar ;
  IF kategori=l AND mengde IN(0,.) AND inn THEN mengde=verdi/(1pris*pindv)
  IF kategori=l AND verdi IN(0,.) AND inn THEN verdi=mengde*(1pris*pvarev);
* (ii.f) Regner framover. Runde 3: Korr. 15 obs.;
PROC SORT DATA=vbase43a;
 BY bnr varenr aar;
DATA vbase43a;
 SET vbase43a;
  tull=1/verdi;
  pris=verdi/mengde; lpris=lag(pris);
  IF (aar NE laar OR varenr NE lvarenr) THEN lpris=.;
PROC SORT DATA=vbase43a;
 BY nkode aar bnr;
DATA vbase43a (DROP=pind pindv);
 MERGE vbase43a snitt43b (IN=inn);
  BY nkode aar ;
  IF kategori=l AND mengde IN(0,.) AND inn THEN mengde=verdi/(1pris*pindv)
```
**\* (ii.f) Regner framover. Runde 4: Korr. 11 obs.; PROC SORT DATA=vbase43a; BY bnr varenr aar; DATA vbase43a; SET vbase43a; tull=1/verdi; pris=verdi/mengde; lpris=lag(pris); IF (aar NE laar OR varenr NE lvarenr) THEN lpris=.; PROC SORT DATA=vbase43a; BY nkode aar bnr; DATA vbase43a (DROP=pind pindv); MERGE vbase43a snitt43b (IN=inn); BY nkode aar IF kategori=1 AND mengde IN(0,.) AND inn THEN mengde=verdi/(1pris\*pindv) IF kategori=1 AND verdi IN(0,.) AND inn THEN verdi=mengde\*(1pris\*pvarev); \* (ii.f) Regner framover. Runde 5: Korr. 5 obs.; PROC SORT DATA=vbase43a; BY bnr varenr aar; DATA vbase43a; SET vbase43a; tull=1/verdi; pris=verdi/mengde; lpris=lag(pris); IF (aar NE laar OR varenr NE lvarenr) THEN lpris=.; PROC SORT DATA=vbase43a; BY nkode aar bnr; DATA vbase43a (DROP=pind pindv); MERGE vbase43a snitt43b (IN=inn); BY nkode aar IF kategori=1 AND mengde IN(0,.) AND inn THEN mengde=verdi/(1pris\*pindv) IF kategori=1 AND verdi IN(0,.) AND inn THEN verdi=mengde\*(1pris\*pvarev); \* (ii.f) Regner framover. Runde 6: Korr. 4 obs.; PROC SORT DATA=vbase43a; BY bnr varenr aar; DATA vbase43a; SET vbase43a; tull=1/verdi; pris=verdi/mengde; lpris=lag(pris); IF (aar NE laar OR varenr NE lvarenr) THEN lpris=.; PROC SORT DATA=vbase43a; BY nkode aar bnr; DATA vbase43a (DROP=pind pindv); MERGE vbase43a snitt43b (IN=inn); BY nkode aar IF kategori=1 AND mengde IN(0,.) AND inn THEN mengde=verdi/(1pris\*pindv) IF kategori=1 AND verdi IN(0,.) AND inn THEN verdi=mengde\*(1pris\*pvarev); \* (ii.f) Regner framover. Runde 7: Korr. 3 obs.; PROC SORT DATA=vbase43a; BY bnr varenr aar; DATA vbase43a; SET vbase43a; tull=1/verdi; pris=verdi/mengde; lpris=lag(pris); IF (aar NE laar OR varenr NE lvarenr) THEN lpris=.; PROC SORT DATA=vbase43a; BY nkode aar bnr; DATA vbase43a (DROP=pind pindv); MERGE vbase43a snitt43b (IN=inn); BY nkode aar IF kategori=1 AND mengde IN(0,.) AND inn THEN mengde=verdi/(1pris\*pindv) IF kategori=1 AND verdi IN(0,.) AND inn THEN verdi=mengde\*(1pris\*pvarev); \* (ii.f) Regner framover. Runde 8: Korr. 3 obs., neste korr. 0** obs.;

PROC SORT DATA=vbase43a;

```
BY bnr varenr aar;
DATA vbase43a;
 SET vbase43a;
  tull=1/verdi;
  pris=verdi/mengde; lpris=lag(pris);
  IF (aar NE laar OR varenr NE lvarenr) THEN lpris=.;
PROC SORT DATA=vbase43a;
 BY nkode aar bnr;
DATA vbase43a (DROP=pind pindv);
 MERGE vbase43a snitt43b (IN=inn);
  BY nkode aar ;
  IF kategori=1 AND mengde IN(0,.) AND inn THEN mengde=verdi/(1pris*pindv)
  IF kategori=1 AND verdi IN(0,.) AND inn THEN verdi=mengde*(1pris*pvarev);
* (ii.b) Regner bakover. Runde 1: Korr. 16 obs.;
PROC SORT DATA=vbase43a;
 BY bnr varenr DESCENDING aar;
DATA vbase43a;
 SET vbase43a;
  tull=1/verdi;
 pris=verdi/mengde; lbnr=lag(bnr);
  lvarenr=lag(varenr); laar=lag(aar)-1; lpris=lag(pris);
  IF (aar NE laar OR varenr NE lvarenr) THEN lpris=.;
PROC SORT DATA=snitt43b;
 BY nkode DESCENDING aar;
DATA snitt43b (KEEP=nkode aar pind pindv);
 SET snitt43b :
 lpind=lag(pind); pindv=pind/lpind;
PROC SORT DATA=vbase43a;
 BY nkode DESCENDING aar bnr;
DATA vbase43a (DROP=pind pindv);
 MERGE vbase43a snitt43b (IN=inn);
 BY nkode DESCENDING aar;
  IF kategori=1 AND mengde IN(0,.) AND inn THEN mengde=verdi/(1pris*pindv)
  IF kategori=1 AND verdi IN(0,.) AND inn THEN verdi=mengde*(1pris*pvarev);
* (ii.b) Regner bakover. Runde 2: Korr. 1 obs.;
PROC SORT DATA=vbase43a;
 BY bnr varenr DESCENDING aar;
DATA vbase43a;
 SET vbase43a;
  tull=1/verdi;
  pris=verdi/mengde; lbnr=lag(bnr);
  lvarenr=lag(varenr); laar=lag(aar)-1; lpris=lag(pris);
  IF (aar NE laar OR varenr NE lvarenr) THEN lpris=.;
PROC SORT DATA=vbase43a;
 BY nkode DESCENDING aar bnr;
DATA vbase43a (DROP=pind pindv);
 MERGE vbase43a snitt43b (IN=inn);
 BY nkode DESCENDING aar;
  IF kategori=1 AND mengde IN(0,.) AND inn THEN mengde=verdi/(1pris*pindv)
  IF kategori=1 AND verdi IN(0,.) AND inn THEN verdi=mengde*(1pris*pvarev);
* (ii.b) Regner bakover. Runde 3: Korr. 1 obs., neste korr. 0 obs.;
PROC SORT DATA=vbase43a;
 BY bnr varenr DESCENDING aar;
DATA vbase43a;
 SET vbase43a;
  tull=1/verdi;
 pris=verdi/mengde; lbnr=lag(bnr);
  lvarenr=lag(varenr); laar=lag(aar)-1; lpris=lag(pris);
  IF (aar NE laar OR varenr NE lvarenr) THEN lpris=.;
```

```
frisch: kgl vkorr43b.sas Wed Mar 17 1999 1118:0 7
```

```
BY nkode DESCENDING aar bnr;
DATA vbase43a (DROP=pind pindv);
MERGE vbase43a snitt43b (IN=inn);
  BY nkode DESCENDING aar;
  IF kategori=1 AND mengde IN(0,.) AND inn THEN mengde=verdi/(1pris*pindv)
  IF kategori=1 AND verdi IN(0,.) AND inn THEN verdi=mengde*(1pris*pvarev);
* PUNKT 1: Runde 3: Denne runden korr. 12 obs.;
PROC SORT DATA=vbase43a;
 BY bnr varenr aar;
DATA vbase43a;
 SET vbase43a;
  tull=1/verdi;
  pris=verdi/mengde; lbnr=lag(bnr);
  lvarenr=lag(varenr); laar=lag(aar); lpris=lag(pris);
  IF bnr=lbnr AND varenr=lvarenr AND aar=laar THEN DO;
   IF pris IN(0,.) AND (mengde IN(0,.) AND verdi GT 0) THEN DO;
     pris=lpris; mengde=verdi/pris;
   END;
   IF pris IN(0, .) AND (verdi IN(0, .) AND mengde GT 0) THEN DO;
     pris=lpris; verdi=mengde*pris;
   END;
  END;
  tull=1/verdi;
  pris=verdi /mengde;
* METODE II: Deflaterer med varens gj.sn.pris fra andre bedrifter. Korr. 297 obs.;
PROC SORT DATA=vbase43a;
 BY varenr aar bnr;
PROC SORT DATA=snitt43a;
 BY varenr aar;
DATA vbase43a (DROP=pvare pvarev lsaar lsvarenr lpvare);
 MERGE vbase43a snitt43a (IN=inn);
  BY varenr aar;
  IF mengde IN(0,.) AND inn THEN mengde=verdi/pvare;
  IF verdi IN(0,.) AND inn THEN verdi=mengde*pvare;
  tull=1/verdi;
  pris=verdi/mengde;
* METODE III: Defl. prod.tall med en gj.sn.pris beregnet over mange varer for
       bedrifter i samme SITC/NACE-sektor. Korr. 656 obs., hvorav 411 verditall;
PROC SORT DATA=snitt43b (KEEP=nkode aar pind );
 BY nkode aar;
PROC SORT DATA=vbase43a;
 BY nkode aar bnr varenr;
DATA vbase43a (DROP=pind );
 MERGE vbase43a snitt43b (IN=inn);
  BY nkode aar ;
  * Korr. 245 obs.;
  IF kategori=1 AND mengde IN(0, .) AND inn THEN mengde=verdi/pind;
  pris=verdi/mengde;
  * Korr. 411 obs.;
  IF kategori=1 AND verdi IN(0,.) AND inn THEN verdi=mengde*pind;
  tull=1/verdi;
  pris=verdi/mengde;
PROC SORT DATA=vbase43a;
 BY bnr aar varenr;
DATA perm.vbase43k;
 set vbase43a;
```
RUN;

/\*

```
Program som aggregerer produksjons- og energitall fra varebasene
VBASEjjK. Dvs. at en tar utgangspunkt i basen med korrigerte tall.
(Programmet er basert på et program laget av Bard Lian.)
Programmene split.sas, vkorr(jj)a.sas og vkorr(jj)b.sas må kjøres først.
Program: vareagg.sas. Skrevet: 20/10-97 (KGL) Revidert: 22/10-97
\star/
* HOVEDNÆRING 34: Treforedlingsprodukter
proc summary data=perm.vbase34k nway;
 class bnr aar kategori;
 var mengde verdi;
 output out=vagg34k sum=;
data vagg34k;
 set vagg34k;
  if kategori=31 then kategori=1;
proc summary data=vagg34k nway;
 class bnr aar kategori;
 var mengde verdi;
 output out=vagg34k sum=;
data vagg34k;
 set vagg34k;
  by bnr aar;
  keep bnr aar;
  keep
  X vx el vel da vda ol vol kull vkull ved vved ben vben prop vprop;
  retain
  X vx el vel da vda ol vol kull vkull ved vved ben vben prop vprop;
  array liste(16)
   X vx el vel da vda ol vol kull vkull ved vved ben vben prop vprop;
if first.aar then
do;
  * nullstill variable;
  do i=1 to 16;
  liste(i)=0;end;
end;
select (kategori);
  when (1)do;
      x=mengde;
      vx=verdi;
    end;
  when (4)do;
      el=mengde;
      vel=verdi;
    end;
  when (5)do;
      da=mengde;
      vda=verdi;
    end;
  when (6)do;
      ol=mengde;
      vol=verdi;
    end;
  when(8)do;
      kull=mengde;
      vkull=verdi;
    end;
  when (9)
    do;
```

```
ved=mengde;
      vved=verdi;
   end;
 when
   do;
      ben=mengde;
      vben=verdi;
    end;
  when
   do;
      prop=mengde;
      vprop=verdi;
    end;
  otherwise;
end;
if last.aar then output;
data kode;
 set perm.vbase34k (keep=bnr aar nkode);
  by bnr aar;
  if first.aar;
data work.vagg34k;
 merge kode vagg34k(in=inni);
  by bnr aar;
  if inni;
* HOVEDNÆRING 37: Kjemiske råvarer
proc summary data=perm.vbase37k nway;
 class bnr aar kategori;
 var mengde verdi;
 output out=vagg37k sum=;
data vagg37k;
 set vagg37k;
 if kategori=31 then kategori=l;
proc summary data=vagg37k nway;
 class bnr aar kategori;
 var mengde verdi;
 output out=vagg37k sum=;
data vagg37k;
 set vagg37k;
 by bnr aar;
 keep bnr aar;
 keep
  X vx el vel da vda ol vol kull vkull ved wed ben vben prop vprop;
 retain
 X vx el vel da vda ol vol kull vkull ved vved ben vben prop vprop;
 array liste(16)
  X vx el vel da vda ol vol kull vkull ved vved ben vben prop vprop;
if first.aar then
do;
  * nullstill variable;
  do i=1 to 16;
   liste(i)=0;
  end;
end;
select (kategori);
  when(1)do;
      x=mengde;
      vx=verdi;
    end;
  when (4)
    do;
      el=mengde;
```
### **frisch: kgl vareagg.sas**

```
vel=verdi;
    end;
  when (5)
    do;
      da=mengde;
      vda=verdi;
    end;
  when(6)do;
      ol=mengde;
      vol=verdi;
    end;
  when(8)do;
      kull=mengde;
      vkull=verdi;
    end;
 when (9)
    do;
      ved=mengde;
      vved=verdi;
    end;
  when(10)do;
      ben=mengde;
      vben=verdi;
    end;
  when(11)do;
      prop=mengde;
      vprop=verdi;
    end;
  otherwise;
end;
if last.aar then output;
data kode;
 set perm.vbase37k (keep=bnr aar nkode);
 by bnr aar;
 if first.aar;
data work.vagg37k;
 merge kode vagg37k(in=inni);
 by bnr aar;
 if inni;
* HOVEDNÆRING 43: Metaller
proc summary data=perm.vbase43k nway;
 class bnr aar kategori;
 var mengde verdi;
 output out=vagg43k sum=;
data vagg43k;
 set vagg43k;
 if kategori=2 then
 do;
   mengde=mengde/1000;
   kategori=l;
 end;
proc summary data=vagg43k nway;
 class bnr aar kategori;
 var mengde verdi;
 output out=vagg43k sum=;
data vagg43k;
 set vagg43k;
 by bnr aar;
 keep bnr aar;
```

```
keep
 X vx el vel da vda ol vol kull vkull ved vved ben vben prop vprop;
 retain
 X vx el vel da vda ol vol kull vkull ved vved ben vben prop vprop;
 array liste(16)
 X vx el vel da vda ol vol kull vkull ved vved ben vben prop vprop;
if first.aar then
do;
  * nullstill variable;
 do i=1 to 16;
   liste(i)=0;
  end;
end;
select (kategori);
 when(1)do;
      x=mengde;
      vx=verdi;
    end;
  when (4)
    do;
      el=mengde;
      vel=verdi;
    end;
  when (5)
    do;
      da=mengde;
      vda=verdi;
    end;
  when (6)do;
      ol=mengde;
      vol=verdi;
    end;
  when (8)
    do;
      kull=mengde;
      vkull=verdi;
    end;
  when (9)
    do;
      ved=mengde;
      vved=verdi;
    end;
  when
    do;
      ben=mengde;
      vben=verdi;
    end;
  when
    do;
      prop=mengde;
      vprop=verdi;
    end;
  otherwise;
end;
if last.aar then output;
data kode;
 set perm.vbase43k(keep=bnr aar nkode);
 by bnr aar;
 if first.aar;
data work.vagg43k;
 merge kode vagg43k(in=inni);
 by bnr aar;
 if inni;
```

```
run;
```
/\* Program for å koble data fra tidsseriefil og korrigert varefil for hovednæringene 34: Treforedlingsprodukter; 37: Kjemiske råvarer; 43: Metaller. Programmene split.sas, tidkorr.sas, vkorr(jj)a.sas, vkorr(jj)b.sas og vareagg.sas må kjøres først. Program: kobtv.sas. Skrevet: 6/3-97 (KGL) Revidert: 22/10-97 \*/ \* Kobling av SAS-ds for næring 34: Treforedlingsprodukter; DATA koble34 tu1134; MERGE perm.tid34k (IN=fratid) vagg34k (IN=fravar DROP=nkode)  $\ddot{\phantom{0}}$ BY bnr aar; IF fratid AND fravar THEN OUTPUT koble34;<br>ELSE OUTPUT tull34; OUTPUT tull34; \* Kobling av SAS-ds for næring 37: Kjemiske råvarer; DATA koble37 tull37; MERGE perm.tid37k (IN=fratid) vagg37k (IN=fravar DROP=nkode)  $\ddot{ }$ BY bnr aar; IF fratid AND fravar THEN OUTPUT koble37;<br>ELSE OUTPUT tull37; OUTPUT tull37; \* Kobling av SAS-ds for næring 43: Metaller; DATA koble43 tu1143; MERGE perm.tid43k (IN=fratid) vagg43k (IN=fravar DROP=nkode) BY bnr aar; IF fratid AND fravar THEN OUTPUT koble43;<br>ELSE OUTPUT tull43; OUTPUT tull43;

RUN;

41

```
NRKODE = 420;
IF ISIC = 35119 THEN
  NRKODE = 510;
ELSE IF ISIC = 37101 THEN
  NRKODE = 515;
ELSE IF ISIC = 37102 THEN
  NRKODE = 520;
ELSE IF ISIC = 37103 THEN
  NRKODE = 525;
ELSE IF ISIC = 37201 THEN
  NRKODE = 530;
ELSE IF ISIC = 37202 THEN
  NRKODE = 535;
ELSE IF ISIC = 37203 THEN
  NRKODE = 535;
ELSE IF ISIC = 37204 THEN
  NRKODE = 520;
ELSE IF ISIC = 38192 THEN
  NRKODE = 520;
ELSE IF ISIC = 38194 THEN
  NRKODE = 535;
ELSE IF ISIC = 38111 THEN
  NRKODE = 535;
ELSE IF ISIC = 38130 THEN
                               NRKODE = 535;
                               NRKODE = 535;
                               NRKODE = 535;
                                                 * Skulle eg
. hatt NR-kode 540;
                                                 * Skulle eg
. hatt NR-kode 555;
                                                 * Skulle eg
                                                 * Skulle eg
                                                 * Skulle eg
                                                            . hatt NR-kode 570;
                                                            . hatt NR-kdoe 595;
                                                            . hatt NR-kode 625;
/*
Program som lager en ny variabel med NR-koder tilordnet de ulike ISIC-
kodene i SAS-ds koble34.sas, koble37.sas koble43.sas. Dette gjor jeg for
å kunne koble disse SAS.ds med et SAS.ds med prisindekser fra NR.
Programmene split .sas, tidkorr.sas, vkorr(jj)a.sas,vkorr(jj)b.sas,
vareagg.sas og kobtv.sas må kjøres først.
Program: nrkode.sas
Skrevet: 11/6-97 (KGL) Revidert: 23/10-97
* Lager variabelen NRKODE i SAS-ds koble34
DATA koble34
  SET koble34
       IF ISIC = 34090 THEN
  ELSE IF ISIC = 34111 THEN
  ELSE IF ISIC = 34112 THEN
NRKODE = 385;
  ELSE IF ISIC = 34113 THEN
NRKODE = 385;
  ELSE IF ISIC = 34114 THEN
NRKODE = 390;
  ELSE IF ISIC = 34115 THEN
NRKODE = 395;
  ELSE IF ISIC = 34120 THEN
NRKODE = 400;
  ELSE IF ISIC = 34190 THEN
NRKODE = 400;
  ELSE IF ISTC = 34212 THEN NRKODE = 400;
  LABEL NRKODE = 'NRKODE'
                             NRKODE = 400;
                             NRKODE = 380;
                                                NRKODE = 400; * Skulle eg. hatt NR-kode 405;
* Lager variabelen NRKODE i SAS-ds koble37;
DATA koble37;
  SET koble37;
       IF ISIC = 35111 THEN
NRKODE = 420;
  ELSE IF ISIC = 35119 THEN
NRKODE = 420;
  ELSE IF ISIC = 35120 THEN
NRKODE = 425;
  ELSE IF ISIC = 35130 THEN
  ELSE IF ISIC = 35299 THEN
  ELSE IF ISIC = 37102 THEN
  LABEL NRKODE = 'NRKODE'
                             NRKODE = 430;<br>NRKODE = 430:
                              NRKODE = 430;
                              NRKODE = 420;
* Lager variabelen NRKODE i SAS-ds koble43;
DATA koble43
  SET koble43;
  ELSE IF ISIC = 38199 THEN
  ELSE IF ISIC = 38292 THEN
  ELSE IF ISIC = 38399 THEN
```
**RUN;**

**LABEL NRKODE = 'NRKODE'**

 $42$ 

```
/*
 Program som korrigerer prisen på nyinvesteringer i maskiner og
 transportmidler etter sektor fra NR, årene 1984-86 ; PJMT.
 Program: nrkorr.sas.
 Skrevet: 29/9-97 (KGL) Revidert:
\star /
* Sorterer datasett med NR-priser
PROC SORT DATA = perm.nasj OUT = nrsort;
  BY nrkode aar;
* Lager tre hjelpedatasett
DATA
  kant (KEEP=nrkode v83 v87 )
  endres (KEEP=nrkode aar pjmt)
  uendret (KEEP=nrkode aar pjmt)
SET nrsort;
 BY nrkode aar;
  RETAIN v83 v87;
   IF first.nrkode THEN
    DO;
     v83 = . . .v87= . ;
   END;
   IF aar=83 THEN v83=pjmt;
   IF aar=87 THEN v87=pjmt;
   IF last.nrkode THEN OUTPUT kant;
   IF aar>83 AND aar<87 THEN OUTPUT endres;
   ELSE OUTPUT uendret;
* Kobler kant og endres på NRKODE som nøkkel
DATA kantend;
  MERGE kant (IN=frakant)
         endres (IN=fraendr)
  BY nrkode;
  IF frakant AND fraendr THEN OUTPUT kantend;
* Lager korrigert prisindeks for årene 1984-86;
DATA endret (KEEP=nrkode aar pjmtk);
 SET kantend;
  pjmtk=v83+(aar-83)*(v87-v83)/4
* Lager en forlenget korrigert prisindeks på basen med NR-tall
DATA nrsort;
 SET nrsort;
  pjmtk=pjmt;
DATA nrsort
  UPDATE nrsort endret;
    BY nrkode aar;
* Legger den korrigerte prisindeksen PJMTK inn på PERM.NASJ
PROC SORT DATA=perm.nasj
 BY nrkode aar;
DATA perm.nasj;
 MERGE perm.nasj (IN=franasj)<br>nrsort (IN=franr)
                 (IN=fran r)BY nrkode aar;
 WHERE aar NE .;
 RUN;
```

```
/*
 Program for å koble IS-data med prisindekser fra NR.
 Prg. split.sas, tidkorr.sas, vkorr(jj)a.sas, vkorr(jj)b.sas, vareagg.sas,
kobtv.sas og nrkode.sas må kjøres først.
 Program: kobnr.sas.
Skrevet: 11/6-97 (KGL) Revidert: 23/10-97
\star 1
PROC SORT DATA=perm.nasi OUT=nrsort;
  BY aar nrkode
* HOVEDNÆRING 34: TREVARER
PROC SORT DATA = koble34
  BY aar nrkode
DATA perm.koble34 tull;
  MERGE koble34 (IN=frak34)<br>nrsort (IN=franr)
                     (IN=franr) ;
  BY aar nrkode;
  IF frak34 AND franr THEN OUTPUT perm.koble34;
  ELSE OUTPUT tull;
PROC SORT DATA = perm.koble34 ;
  BY bnr aar ;
* HOVEDNÆRING 37: KJEMISKE RÅVARER
PROC SORT DATA = koble37 ;
  BY aar nrkode
DATA perm.koble37 tull;
  MERGE koble37 (IN=frak37)<br>nrsort (IN=franr)
                     (IN=fran r)\rightarrowBY aar nrkode;
  IF frak37 AND franr THEN OUTPUT perm.koble37;
  ELSE OUTPUT tull:
PROC SORT DATA = perm.koble37 ;
  BY bnr aar
* HOVEDNÆRING 43: METALLER
PROC SORT DATA = koble43
  BY aar nrkode
DATA perm.koble43 tull;
  MERGE koble43 (IN=frak43)<br>nrsort (IN=franr)
                     (IN=franr)
                                    \ddot{\phantom{0}}BY aar nrkode;
  IF frak43 AND franr THEN OUTPUT perm.koble43;<br>ELSE OUTPUT tull:
                            OUTPUT tull;
PROC SORT DATA = perm.koble43 ;
  BY bnr aar ;
RUN;
```

```
/*
Beregning av variable for estimering. Der vi ikke har faktorpriser pga. at
vareinnsatsen er null, settes prisen lik gj.sn.pris for faktoren i samme
ISIC(NACE)-sektor samme år. Der produksjonen er null fjernes disse obs.pkt.
hvis de er i starten eller slutten av obs. perioden. Ellers fjernes hele bedr.
Fjerner også noen bedrifter der energi-/timeverkstall er null. I tillegg
imputeres noen energi-/timeverkstall vha. av input koeff. året før/etter.
Hovednæring 34: Treforedlingsprodukter.
Program: estdat34.sas. Programmene split.sas, tidkorr.sas, vkorr(jj).sas,
vkorr(jj)b.sas, vareagg.sas, kobtv.sas, nrkode.sas og kobnr.sas er kjørt først.
Disse trenger ikke kjøres på nytt, da input SAS-ds er lagret permanent.
	Skrevet: 13/8-98 (KGL) Revidert: 28/6-00 *
DATA perm.estdat34;
SET perm.koble34;
* Samlet energibruk i MWh (en), 1000 kr (ven), prisen i ore/kWh (pen).
     en = el + 11.97*(ol+da) + 7.92*kull + 2.33*ved + 12.81*prop;ven = vel + vol + vda + vkull + vved + vprop
     pen = 100*ven/en
     pel = 100*vel/el
* Lønnskostnader pr. timeverk i kr
     wkh = 1000*wk/1;
* Vareinnsats utenom energivarer, men inkl. bensin (1000 1991-kroner).
     vm = vm1 - ven
     m = vm/pm
* Erstatter to negative vareinnsatstall (både vm og m) med null
  IF vrn LT 0 THEN DO;
  vm=0; m=0;
  END;
* Variable kostnader i alt (1000 kr) og kostnadsandeler
     cc = ven + wk + vm ;
     cce = ven/cc;
     ccl = wk/cc;
     ccm = vm/cc;
* Produktprisen (1000 kr pr. tonn)
     px = vx/x;
* Der px=. settes primaart px=gjsnpx i samme ISIC-sektor
* For ISIC 34115 må vi la px=gjsnpx i sektor 34 forovrig;
* Korr. 245 obs. i alt;
PROC MEANS DATA=perm.estdat34 (WHERE=(px NE . )) NOPRINT NWAY;
 CLASS isic aar;
 VAR vx x;
 OUTPUT OUT=snitt34x SUM=;
DATA snitt34x (KEEP=isic aar gjsnpx)
 SET snitt34x;
 gjsnpx=vx/x;
PROC MEANS DATA=perm.estdat34 (WHERE=(px NE . )) NOPRINT NWAY;
  CLASS aar;
  VAR vx x;
  OUTPUT OUT=snitt34t SUM=;
DATA snitt34t (KEEP=aar gjsnpxt)
 SET snitt34t;
 gjsnpxt=vx/x;
PROC SORT DATA=perm.estdat34;
BY isic aar;
DATA perm.estdat34 (DROP=gjsnpx);
```

```
MERGE perm.estdat34 snitt34x (IN=inn);
 BY isic aar;
  IF px=. AND inn THEN px=gjsnpx;
PROC SORT DATA=perm.estdat34;
 BY aar;
DATA perm.estdat34 (DROP=gjsnpxt);
MERGE perm.estdat34 snitt34t (IN=inn);
  BY aar;
  IF px=. AND inn THEN px=gjsnpxt;
* Alt. prod.mål i tonn, 101 obs. der vxi1=0 (vx=0 også), dvs. xx=0;
      xx = vxi1/px;
* Fjerner de obs.pkt. på begynnelsen/slutten av obs.per. der xx=0;
* Fjerner de bedr. der xx=0 inne i obs.per., taper 21 obs. der xx NE 0;
* Fjerner tilsammen 122 obs.pkt.;
DATA perm.estdat34 tull;
 SET perm.estdat34;
  IF xx=0 OR bnr IN(17574,1073931)
  OR (bnr=996947 AND aar LE 83) OR (bnr=1186329 AND aar LE 80)
  OR (bnr=3035360 AND aar LE 79)
  THEN OUTPUT tull;
  ELSE OUTPUT perm.estdat34;
 * Fjerner de bedr. der brannforsikring i alt er 0 i alle år, ekskl. 25 obs.;
 DATA perm.estdat34 tull;
  SET perm.estdat34;
   IF bnr IN(4327047,4327306,4456823,252689,252700,738654,1074172,1112856,
      1201697,206296,348120,453927,624543,704172,716286,1281240,1293737,
      1406744,1432907,1669486,2415100,2770202,842702,704180)
   THEN OUTPUT tull;
   ELSE OUTPUT perm.estdat34;
 * Trendvariabel;
      tid = aar - 71;
PROC SORT DATA=perm.estdat34;
 BY bnr aar;
* Erstatter manglende faktorpriser (.) med gj.sn.pris fra samme ISIC-sektor;
* Gjor dette for wkh (5 obs.) og pen (61 obs) (av 2889 obs) i to operasjoner;
 PROC MEANS DATA=perm.estdat34 (WHERE=(wkh NE . )) NOPRINT NWAY;
  CLASS isic aar;
  VAR wk 1
  OUTPUT OUT=snitt34w SUM=;
 PROC MEANS DATA=perm.estdat34 (WHERE= (pen NE . )) NOPRINT NWAY;
  CLASS isic aar;
  VAR ven en
  OUTPUT OUT=snitt34e SUM=;
DATA snitt34w (KEEP=isic aar gjsnwkh)
 SET snitt34w;
  gjsnwkh=1000*wk/1;
DATA snitt34e (KEEP=isic aar gjsnpen)
 SET snitt34e;
  gjsnpen=100*ven/en;
PROC SORT DATA=perm.estdat34;
 BY isic aar;
DATA perm.estdat34 (DROP=gjsnwkh);
 MERGE perm.estdat34 snitt34w (IN=inn);
  BY isic aar;
  IF wkh=. AND inn THEN wkh=gjsnwkh;
DATA perm.estdat34 (KEEP=bnr aar isic pen en with 1 pm m
```

```
cc cce ccl ccm px xx);
 MERGE perm.estdat34 snitt34e (IN=inn);
  BY isic aar;
  IF pen=. AND inn THEN pen=gjsnpen;
* Fjerner 2 bedr. der 1=0, 2 obs.;
* Fjerner 5 bedr. og deler av obs.per. for 2 bedr. der en=0, 41 obs.;
* Imputerer timeverkstall der det mangler vha. l/xx Aret for, 3 obs.;
* Imputerer vareinnsatstall der det mangler vha. m/xx året for, 1 obs.;
* Imputerer energitall der det mangler vha. en/xx året for og etter, 25 obs.;
* Dette må gjøres i flere runder fordi en bedr. 3 obs. der en=0;
* Beregner deretter nye kostnader og kostnadsandeler for disse obs.;
PROC SORT DATA=perm.estdat34;
 BY bnr aar;
DATA perm.estdat34 tull;
 SET perm.estdat34;
  IF bnr IN(4191226,4201752) OR bnr IN(564575,921505,3459357,4209737,4365240)
   OR (bnr=120413 AND AAR GE 78)
   OR (bnr=458422 AND AAR GE 84) THEN OUTPUT tull;
  ELSE OUTPUT perm.estdat34;
* 1. runde (1. og 2. runde korr. 21 obs. der en=0);
DATA perm.estdat34 (DROP=lbnr lx lix enx lenx mx lmx);
 SET perm.estdat34;
   lbnr=lag(bnr);
   lx=1/xx; 11x=lag(lx);
   enx=en/xx; lenx=lag(enx);
  mx=m/xx; lmx=lag(mx);
 IF 1 IN(0,.) AND bnr=lbnr THEN 1=11x*xx;
 IF m IN(0,.) AND bnr=lbnr THEN m=lmx*xx;
 IF en IN(0,.) AND bnr=lbnr THEN en=lenx*xx;
* 2. runde;
PROC SORT DATA=perm.estdat34;
 BY bnr DESCENDING aar;
DATA perm.estdat34 (DROP=lbnr enx lenx);
 SET perm.estdat34;
   lbnr=lag(bnr);
   enx=en/xx; lenx=lag(enx);
 IF en IN(0,.) AND bnr=lbnr THEN en=lenx*xx;
* 3. runde (korr. 3 obs.);
DATA perm.estdat34 (DROP=lbnr enx lenx);
 SET perm.estdat34;
   lbnr=lag(bnr);
   enx=en/xx; lenx=lag(enx);
 IF en IN(0,.) AND bnr=lbnr THEN en=lenx*xx;
* 4. runde (korr. 1 obs.);
DATA perm.estdat34 (DROP=lbnr enx lenx);
 SET perm.estdat34;
   lbnr=lag(bnr);
   enx=en/xx; lenx=lag(enx);
 IF en IN(0,.) AND bnr=lbnr THEN en=lenx*xx;
IF ccl IN(0,.) OR cce IN(0,.) THEN DO;
  cc = (pen/100)*en + (wkh/1000)*1 + pm*m
  cce = ( (pen/100) * en) / cc;
  ccl = ((wkh/1000)*1)/cc
  ccm = (pm*<sub>m</sub>)/cc;
END;
PROC SORT DATA=perm.estdat34;
 BY bnr aar
RUN;
```
**/\***

```
Beregning av variable for estimering. Der vi ikke har faktorpriser pga. at
 innsatsen er null, settes prisen lik gj.sn.pris for faktoren i samme
 ISIC(NACE)-sektor samme Ar.Der produksjonen er null fjernes disse obs.pkt.
hvis de er i starten eller slutten av obs. perioden. Ellers fjernes hele bedr.
 Fjerner også noen bedrifter der timeverk og/eller energibruk er null. I til-
 legg imputeres noen energitall vha. inputkoeff. året etter.
 Hovednæring 37: Kjemiske råvarer.
 Program: estdat37.sas. Programmene split .sas, tidkorr.sas, vkorr(jj)a.sas,
 vkorr(jj)b.sas, vareagg.sas, kobtv.sas, nrkode.sas og kobnr.sas er kjørt først.
 Disse trenger ikke kjøres på nytt, da input SAS-ds er lagret permanent.
 Skrevet: 2/9-97 (KGL)
*1
DATA perm.estdat37;
 SET perm.koble37;
* Samlet energibruk i MWh (en), 1000 kr (ven), prisen i øre/kWh (pen).
      en = el + 11.97*(ol+da) + 7.92*kull + 2.33*ved + 12.81*prop
      ven = vel + vol + vda + vkull + vved + vprop
      pen = 100*ven/en
      pel = 100*vel/el
 * Lønnskostnader pr. timeverk i kr
      wkh = 1000*wk/1;
 * Vareinnsats utenom energivarer, men inkl. bensin (1000 1991-kroner).
      vm = vm1 - ven
      m = vm/pm ;
* Variable kostnader i alt (1000 kr) og kostnadsandeler
      cc = \text{ven} + \text{wk} + \text{vm};
      cce = ven/cc;
      ccl = wk/cc;
      ccm = vm/cc;
* Produktprisen (1000 kr pr. tonn) og alternativt produksjonsmål i tonn xx;
      px = vx/x;
* Der px=. settes px=gjsnpx i samme ISIC-sektor (62 obs);
 PROC MEANS DATA=perm.estdat37 (WHERE=(px NE . )) NOPRINT NWAY;
  CLASS isic aar;
  VAR vx x;
  OUTPUT OUT=snitt37x SUM=;
DATA snitt37x (KEEP=isic aar gjsnpx)
 SET snitt37x;
  gjsnpx=vx/x;
PROC SORT DATA=perm.estdat37;
 BY isic aar;
DATA perm.estdat37 (DROP=gjsnpx);
 MERGE perm.estdat37 snitt37x (IN=inn);
  BY isic aar;
  IF px=. AND inn THEN px=gjsnpx;
* Alt. prod.mål i tonn (for 32 obs. er vxil=0 (vx=0 også), dvs. xx=0);
      xx = vxil/px;
* Fjerner de bedr. der xx=0 inne i obs.per., taper 1 obs. der xx NE 0;
 * Fjerner de obs.pkt. på begynnelsen/slutten av obs.per. der xx=0;
* Fjerner tilsammen 33 obs .pkt.;
DATA perm.estdat37 tull;
 SET perm.estdat37;
  IF xx=0 OR bnr IN(325287) THEN OUTPUT tull;
  ELSE OUTPUT perm.estdat37;
* Fjerner bedr. der brannforsikring i alt er 0 i alle år, fjerner 6 obs.;
* Fjerner også to bedrifter der 1=0 og (eller) en=0, fjerner 17 obs.;
```
**RUN;**

```
DATA perm.estdat37 tull;
 SET perm.estdat37;
  IF bnr IN(1665774,1007130,1986538,2031558,2878003,1463292)
  OR bnr IN(3509885,2085704)
  THEN OUTPUT tull;
  ELSE OUTPUT perm.estdat37;
* Trendvariabel;
      tid = aar - 71;
PROC SORT DATA=perm.estdat37;
 BY bnr aar;
* Erstatter manglende faktorpriser (.) med gj.sn.pris fra samme ISIC-sektor;
* Gjør dette for wkh (19 obs.) og pen (22 obs) (av 1282 obs) i to operasjoner
 PROC MEANS DATA=perm.estdat37 (WHERE=(wkh NE . )) NOPRINT NWAY;
  CLASS isic aar;
  VAR wk 1;
  OUTPUT OUT=snitt37w SUM=;
 PROC MEANS DATA=perm.estdat37 (WHERE= (pen NE . )) NOPRINT NWAY;
  CLASS isic aar;
  VAR ven en
  OUTPUT OUT=snitt37e SUM=;
DATA snitt37w (KEEP=isic aar gjsnwkh)
 SET snitt37w;
  gjsnwkh=1000*wk/1;
DATA snitt37e (KEEP=isic aar gjsnpen)
 SET snitt37e;
  gjsnpen=100*ven/en;
PROC SORT DATA=perm.estdat37;
 BY isic aar;
DATA perm.estdat37 (DROP=gjsnwkh);
 MERGE perm.estdat37 snitt37w (IN=inn);
  BY isic aar;
  IF wkh=. AND inn THEN wkh=gjsnwkh;
DATA perm.estdat37 (KEEP=bnr aar isic pen en wkh 1 pm m
                    cc cce ccl ccm px xx);
 MERGE perm.estdat37 snitt37e (IN=inn);
  BY isic aar;
  IF pen=. AND inn THEN pen=gjsnpen;
* Imputerer energitall der det mangler, gjelder 7 obs.;
* Imputerer timeverk for en bedr. vha. inputkoeff. i 87, gjelder 2 obs.;
* Beregner deretter nye kostnader og kostnadsandeler for disse obs.;
PROC SORT DATA=perm.estdat37;
 BY bnr DESCENDING aar
DATA perm.estdat37 (DROP=enx lenx);
 SET perm.estdat37
  enx=en/xx;
  lenx=lag(enx);
 IF en IN(0,.) THEN en=lenx*xx;
 IF bnr EQ 4378679 AND aar IN(88,89) THEN 1=0.154*xx;
 IF cce IN(0,.) OR ccl IN(0,.) THEN DO;
    cc = (pen/100)*en + (wkh/1000)*1 + pm*m
    cce = ((pen/100)*en)/cc;
    ccl = ((wkh/1000)*1)/cc;
    ccm = (pm*m)/cc;
 END;
PROC SORT DATA=perm.estdat37;
BY bnr aar
```
49

```
/*
Beregning av variable for estimering. Der vi ikke har faktorpriser pga. at
vareinnsatsen er null, settes prisen lik gj.sn.pris for faktoren i samme
ISIC(NACE)-sektor samme år. Der produksjonen er null fjernes disse obs.pkt.
hvis de er i starten eller slutten av obs. perioden. Ellers fjernes hele bedr.
Fjerner også noen bedrifter der energibruk er null. I til-
 legg imputeres noen energitall vha. av input koeff. året etter.
Hovednæring 43: Metaller.
 Program: estdat43.sas. Programmene split.sas, tidkorr.sas, vkorr(jj).sas,
 vkorr(jj)b.sas, vareagg.sas, kobtv.sas, nrkode.sas og kobnr.sas er kjørt først.
Disse trenger ikke kjøres på nytt, da input SAS-ds er lagret permanent.
Skrevet: 13/8-98 (KGL)<br>*/
DATA perm.estdat43;
 SET perm.koble43;
* Samlet energibruk i MWh (en), 1000 kr (ven), prisen i øre/kWh (pen). ;
      en = el + 11.97*(ol+da) + 7.92*kull + 2.33*ved + 12.81*prop
      ven = vel + vol + vda + vkull + vved + vprop
      pen = 100*ven/en
      pel = 100*vel/el
* Lønnskostnader pr. timeverk i kr
      with = 1000*wk/1;
* Vareinnsats utenom energivarer, men inkl. bensin (1000 1991-kroner).
      vm = vrai - ven
      m= vm/pm ;
* Variable kostnader i alt (1000 kr) og kostnadsandeler
      cc = ven + wk + vm ;
      cce = ven/cc;
      ccl = wk/cc;
      ccm = vm/cc;
* Produktprisen (1000 kr pr. tonn)
      px = vx/x;
* Der px=. settes px=gjsnpx i samme ISIC-sektor (228 obs);
PROC MEANS DATA=perm.estdat43 (WHERE=(px NE . )) NOPRINT NWAY;
  CLASS isic aar;
  VAR vx x;
  OUTPUT OUT=snitt43x SUM=;
DATA snitt43x (KEEP=isic aar gjsnpx)
 SET snitt43x;
  gjsnpx=vx/x;
PROC MEANS DATA=perm.estdat43 (WHERE=(px NE . )) NOPRINT NWAY;
  CLASS aar;
  VAR vx x;
  OUTPUT OUT=snitt43t SUM=;
DATA snitt43t (KEEP=aar gjsnpxt)
 SET snitt43t;
  gjsnpxt=vx/x;
PROC SORT DATA=perm.estdat43;
 BY isic aar;
DATA perm.estdat43 (DROP=gjsnpx);
 MERGE perm.estdat43 snitt43x (IN=inn);
  BY isic aar;
  IF px=. AND inn THEN px=gjsnpx;
* Alt. prod.mål i tonn, 129 obs. der vxil=0 (vx=0 også), dvs. xx=0;
      xx = vxi1/px;
```
**50**

```
* Fjerner de obs.pkt. på begynnelsen/slutten av obs.per. der xx=0;
* Fjerner de bedr. der xx=0 inne i obs.per., taper 27 obs. der xx NE 0;
* Fjerner tilsammen 156 obs .pkt.;
DATA perm.estdat43 tull;
 SET perm.estdat43;
  IF xx=0 OR
  (bnr=336165 AND aar LE 79) OR (bnr IN(755257,974277) AND aar LE 82) OR
  (bnr=1335340 AND aar EQ 86) OR (bnr=1832611 AND aar LE 86) OR
  (bnr=3206092 AND aar LE 81) OR (bnr=5246563 AND aar LE 84)
  THEN OUTPUT tull;
  ELSE OUTPUT perm.estdat43;
 * Fjerner de bedr. der brannforsikring i alt er 0 i alle år, ekskl. 12 obs.;
 DATA perm.estdat43 tull;
  SET perm.estdat43;
   IF bnr IN(998060,2017377,298883,689041,1551248,2045648,2106183,2306107,
            2452057,2042339,5250064)
   THEN OUTPUT tull;
   ELSE OUTPUT perm.estdat43;
 * Trendvariabel;
      tid = aar - 71;
PROC SORT DATA=perm.estdat43;
 BY bnr aar;
* Erstatter manglende faktorpriser (.) med gj.sn.pris fra samme ISIC-sektor;
* Gjor dette for pen (24 obs) (av 2113 obs)
 PROC MEANS DATA=perm.estdat43 (WHERE= (pen NE . )) NOPRINT NWAY;
  CLASS isic aar;
  VAR ven en
  OUTPUT OUT=snitt43e SUM=;
DATA snitt43e (KEEP=isic aar gjsnpen)
 SET snitt43e;
  gjsnpen=100*ven/en;
PROC SORT DATA=perm.estdat43;
 BY isic aar;
DATA perm.estdat43 (KEEP=bnr aar isic pen en wkh 1 pm m
                    cc cce ccl ccm px xx);
 MERGE perm.estdat43 snitt43e (IN=inn);
  BY isic aar;
  IF pen=. AND inn THEN pen=gjsnpen;
* Fjerner 4 bedr. og deler av obs.per. for 2 bedr. der en=0, 23 obs.;
* Imputerer energitall der det mangler vha. en/xx året etter, 4 obs.;
* Dette må gjøres i flere runder fordi en bedr. har 3 obs. der en=0;
* Beregner deretter nye kostnader og kostnadsandeler for disse obs.;
PROC SORT DATA=perm.estdat43;
 BY bnr aar;
DATA perm.estdat43 tull;
 SET perm.estdat43;
  IF bnr IN(417157,1435515,4170121,5547288)
   OR (bnr IN (465518,481718) AND AAR LE 74) THEN OUTPUT tull;
  ELSE OUTPUT perm.estdat43;
* 1. runde (1. runde korr. 4 obs. der en=0);
PROC SORT DATA=perm.estdat43;
 BY bnr DESCENDING aar;
DATA perm.estdat43 (DROP=lbnr enx lenx);
 SET perm.estdat43;
   lbnr=lag(bnr);
   enx=en/xx; lenx=lag(enx);
 IF en IN(0,.) AND bnr=lbnr THEN en=lenx*xx;
IF ccl IN(0,.) OR cce IN(0,.) THEN DO;
  cc = (pen/100)*en + (wkh/1000)*1 + pm*m
  cce = ((pen/100)*en)/cc
  ccl = ((wkh/1000)*1)/cc
```
 $ccm = (pm*m)/cc;$ **END;**

**PROC SORT DATA=perm.estdat43; BY bnr aar**

**RUN;**

### **De sist utgitte publikasjonene i serien Notater**

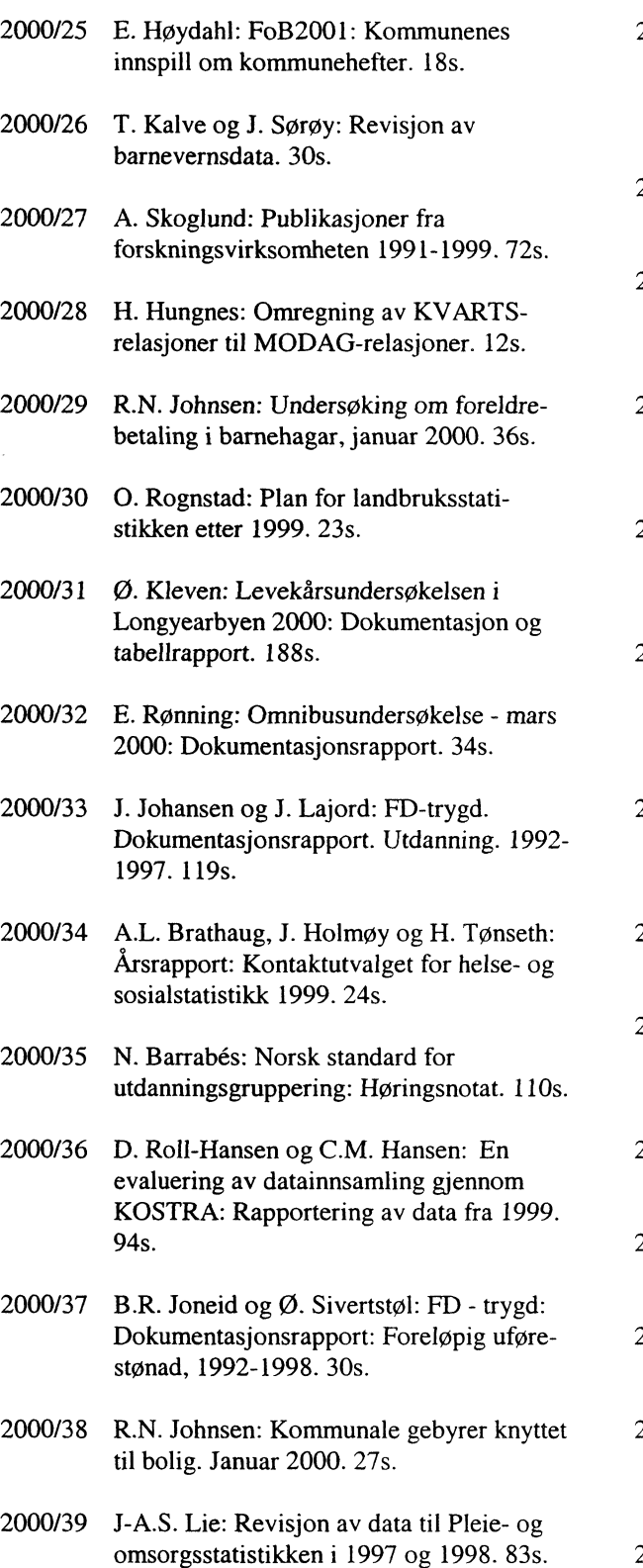

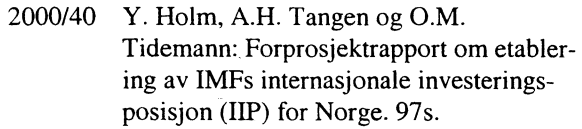

- **2000/41 K.O. Olsen: Forsikring i nasjonalregnskapet. 42s.**
- **2000/42 J. Johansen og J. Lajord: FD Trygd: Dokumentasjonsrapport: Arbeidssøkere. 1992-1998. 74s.**

**2000/43 H.V. Sæbø: Til statistikkens pris: Prispolitikk i statistikkbyråene med hovedvekt på elektronisk formidling. 9s.**

- **2000/44 E. Rønning: Omnibusundersøkelse mai/juni 2000. Dokumentasjonsrapport. 32s.**
- **2000/45 A. Holmøy og M. Høstmark: Undersøkelse om omfanget av utgifter til helse- og sosialtjenester: Dokumentasjon og tabellrapport. 116s.**
- **2000/46 Fagseminar om arealpolitikk og arealstatistikk i opptakten til et nytt årtusen. Seminarrapport 30. mars 2000. 167s.**
- **2000/47 Publikasjoner fra forskningsvirksomheten 1991-1999: Revidert versjon. 82s.**
- **2000/48 A.-K. H. Grorud: Bedrifts- og foretaksregisteret: Regler og rutiner for ajourhold. 121s.**
- **2000/49 T. Hoel, B.R. Joneid og G.E. Wangen: Trekkbas: Brukerdokumentasjon. 35s.**
- **2000/50 J.F. Bjørnstad: En innføring i utvalgsundersøkelser. 91s.**
- **2000/51 A.G. Pedersen: Oversikt over dødsårsaksregisterets koderegler 1996-1997. 39s.**
- **2000/52 0. Klungsøyr: Sammenligning av mikroformler for prisindekser og modelltilpasning. 36s.**
- **2000/53 G. Dahl og B.R. Joneid: FD Trygd: Dokumentasjonsrapport: Inntekt og formue, 1992-1997. 36s.**

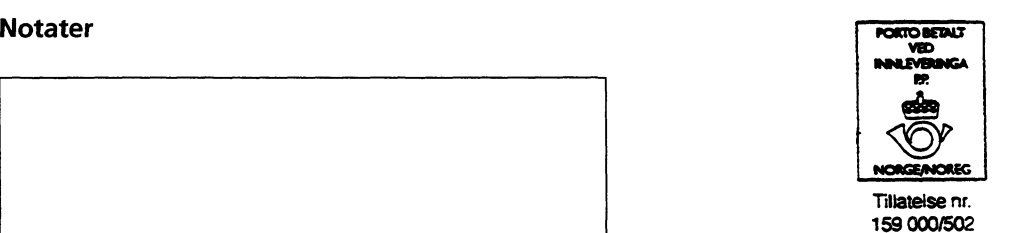

B

*Returadresse:* **Statistisk sentralbyrå N-2225 Kongsvinger**

**Statistisk sentralbyrå**

*Oslo:* **Postboks 8131 Dep. 0033 Oslo**

**Telefon: 22 86 45 00 Telefaks: 22 86 49 73**

*Kongsvinger:* **2225 Kongsvinger**

**Telefon: 62 88 50 00 Telefaks: 62 88 50 30**

**ISSN 0806-3745**

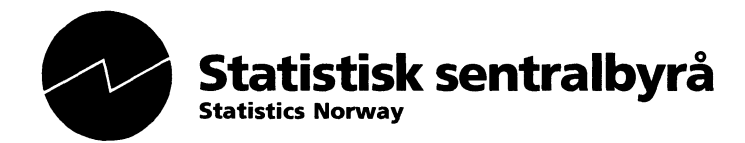